# **Computational Methods** (PHYS 2030)

Instructors: Prof. Christopher Bergevin (cberge@yorku.ca)

Schedule: Lecture: MWF 11:30-12:30 (CLH M)

Website: http://www.yorku.ca/cberge/2030W2018.html

York University Winter 2018 Lecture 20

#### Fourier analysis

 $\triangleright$  Deep history throughout mathematics, physics, engineering, biology, .....

 $\triangleright$  Backbone of modern signal processing and linear systems theory

 $\triangleright$  Lays at foundation of many modern methodologies in medical imaging (e.g., MRI, CT scans)

Ø Builds off the basic idea of a *Taylor series* (which posits we can describe a function as an infinite series of polynomials)

Basic idea: Represent 'signal' as a sum of sinusoids

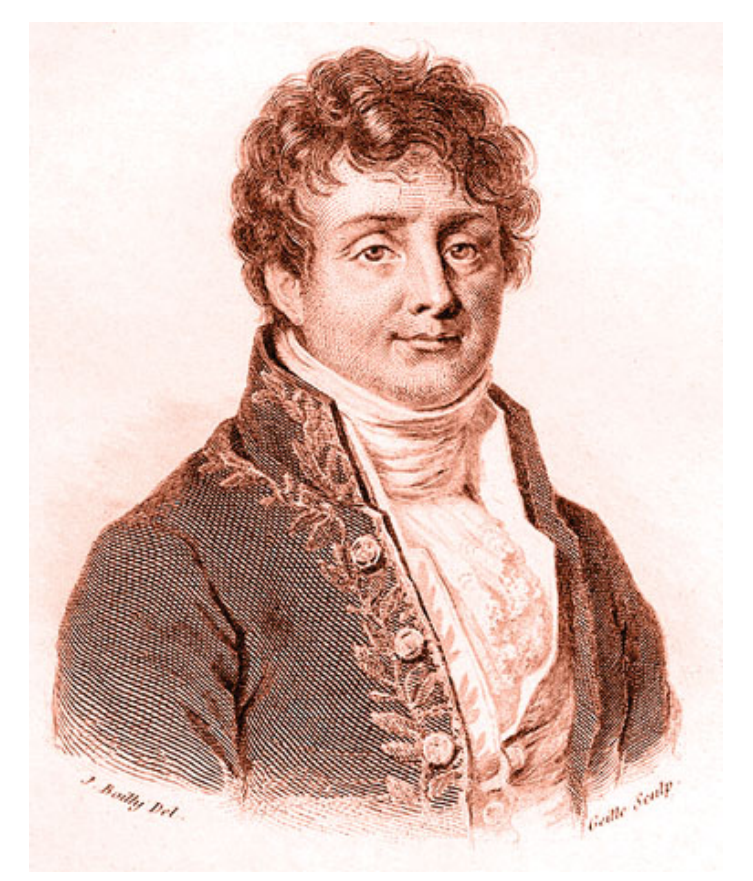

Joseph Fourier (1768-1830)

Note: We focus on 1-D here for clarity, but these ideas generalize to higher dimensions (e.g., 2-D for images)

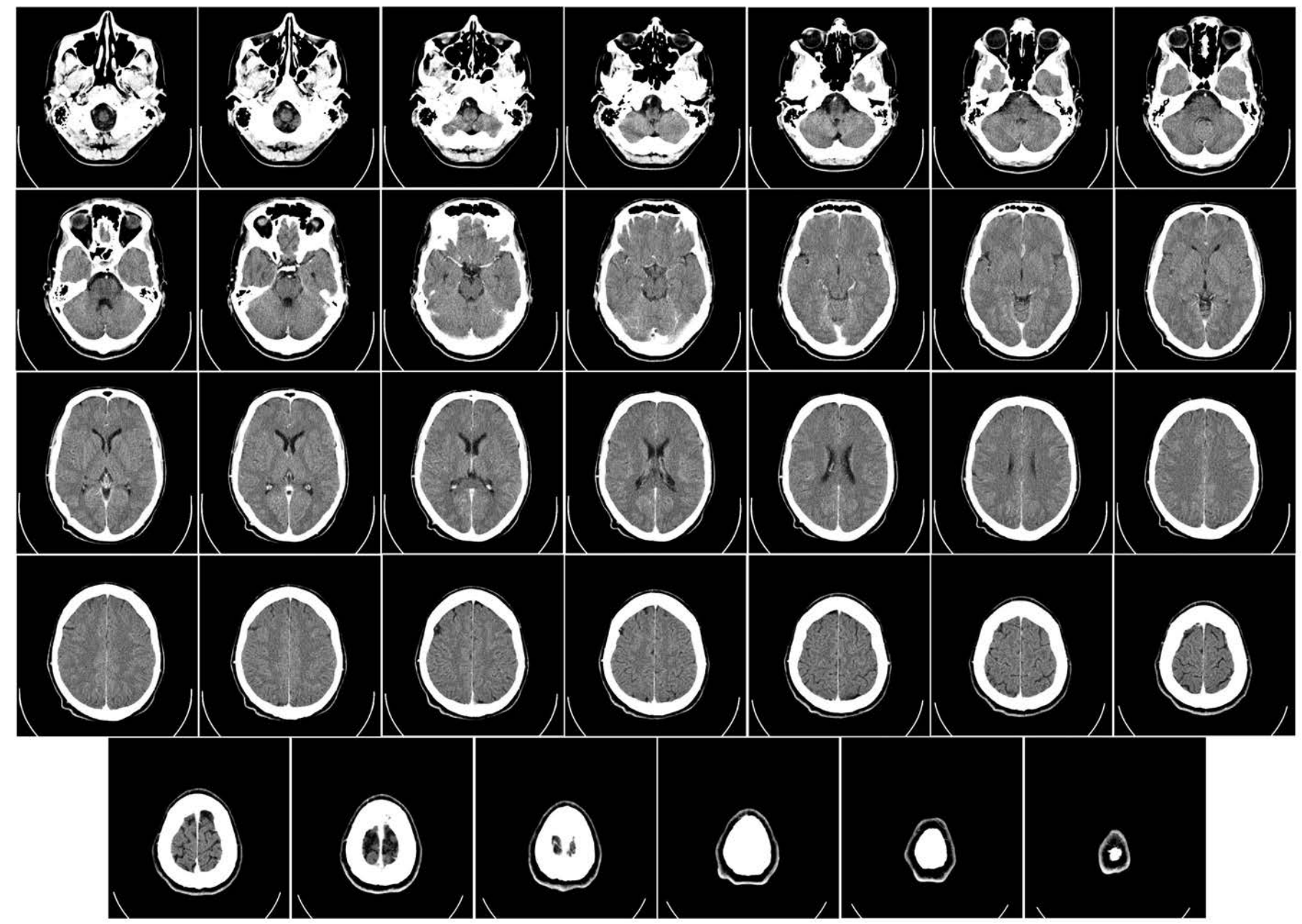

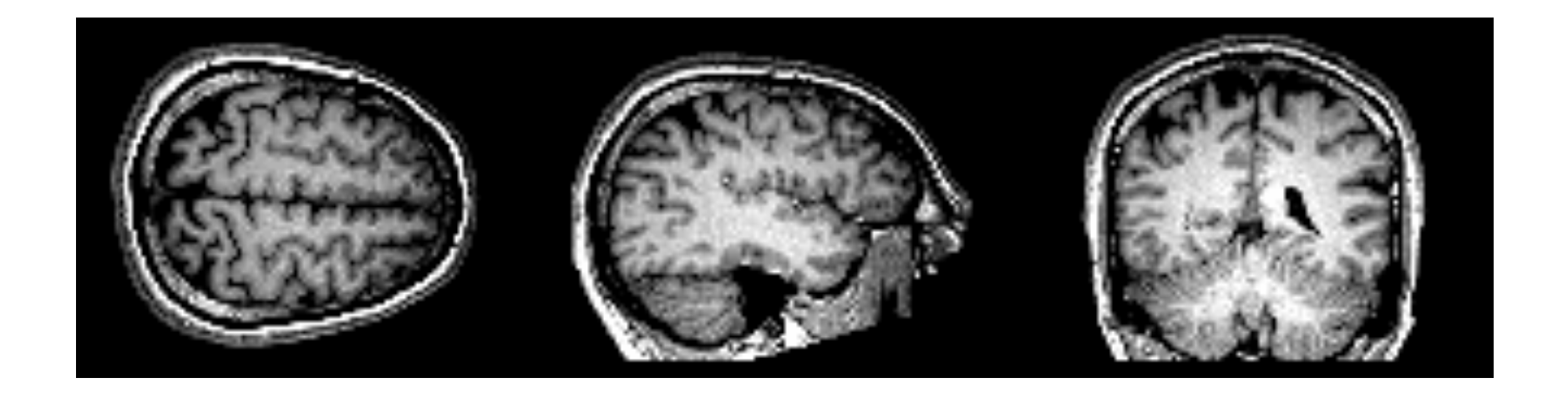

# $\rightarrow$  A key foundation for imaging is a Fourier transform ("k-space")

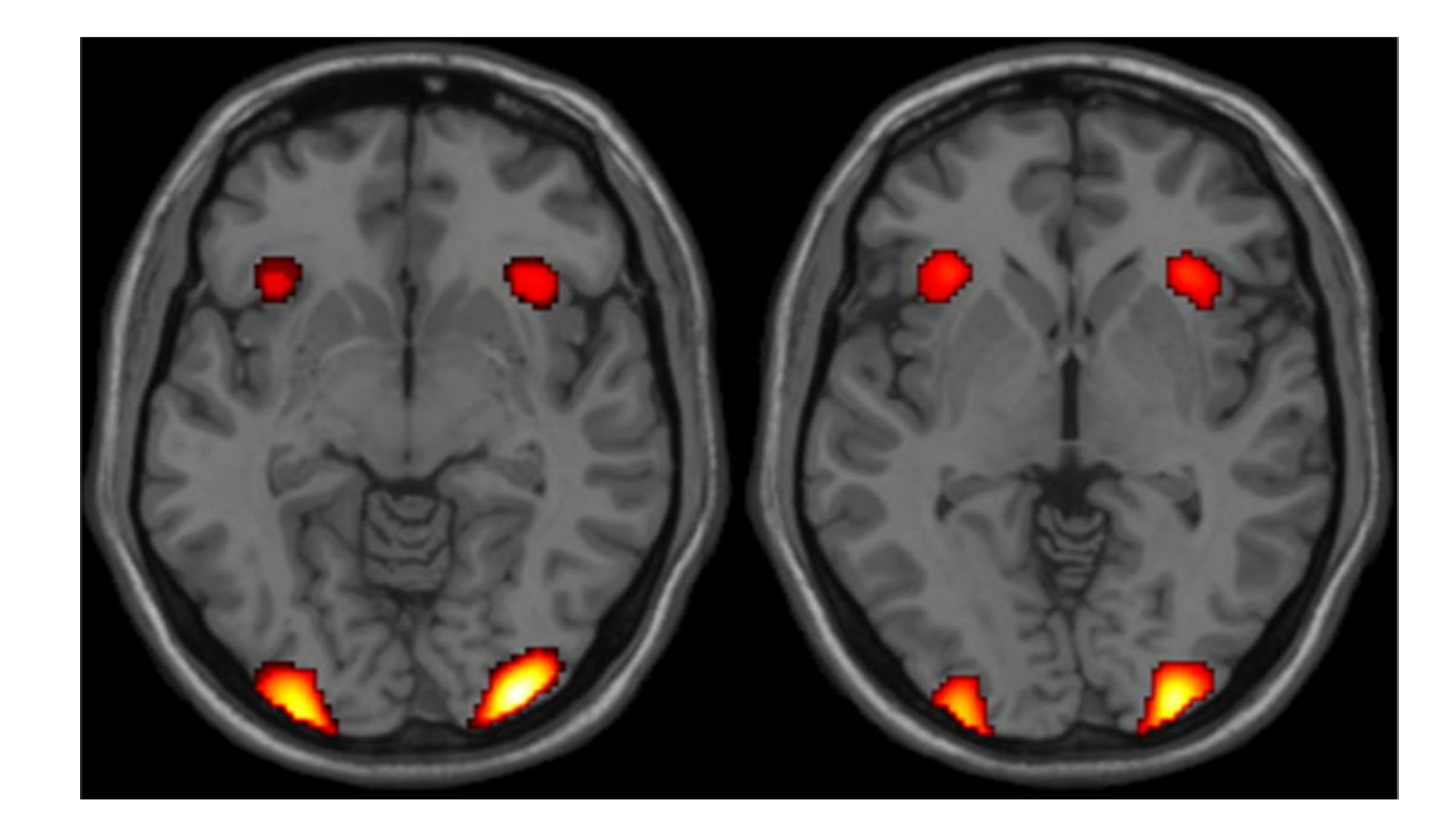

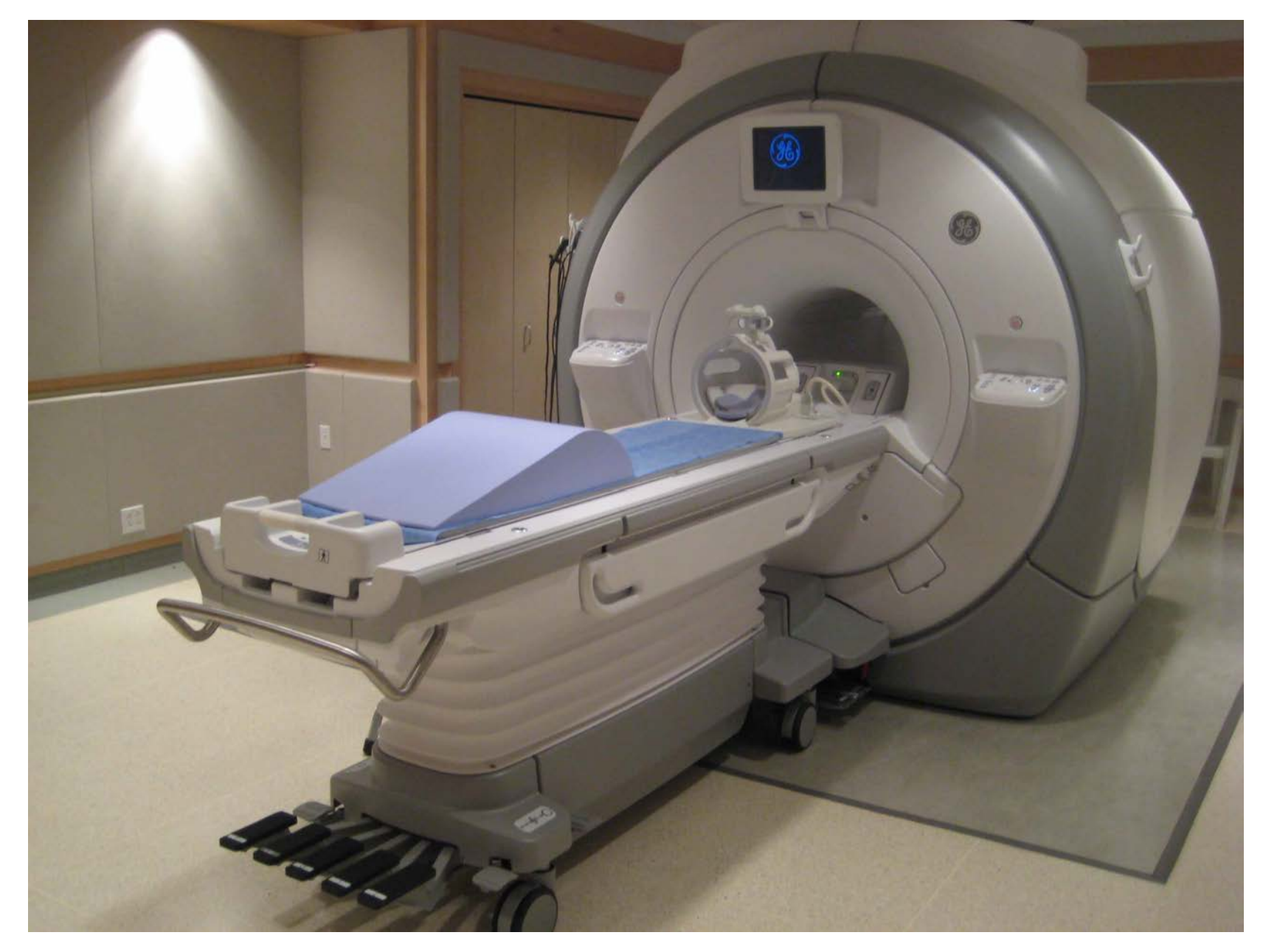

http://brainimaging.waisman.wisc.edu/facilities

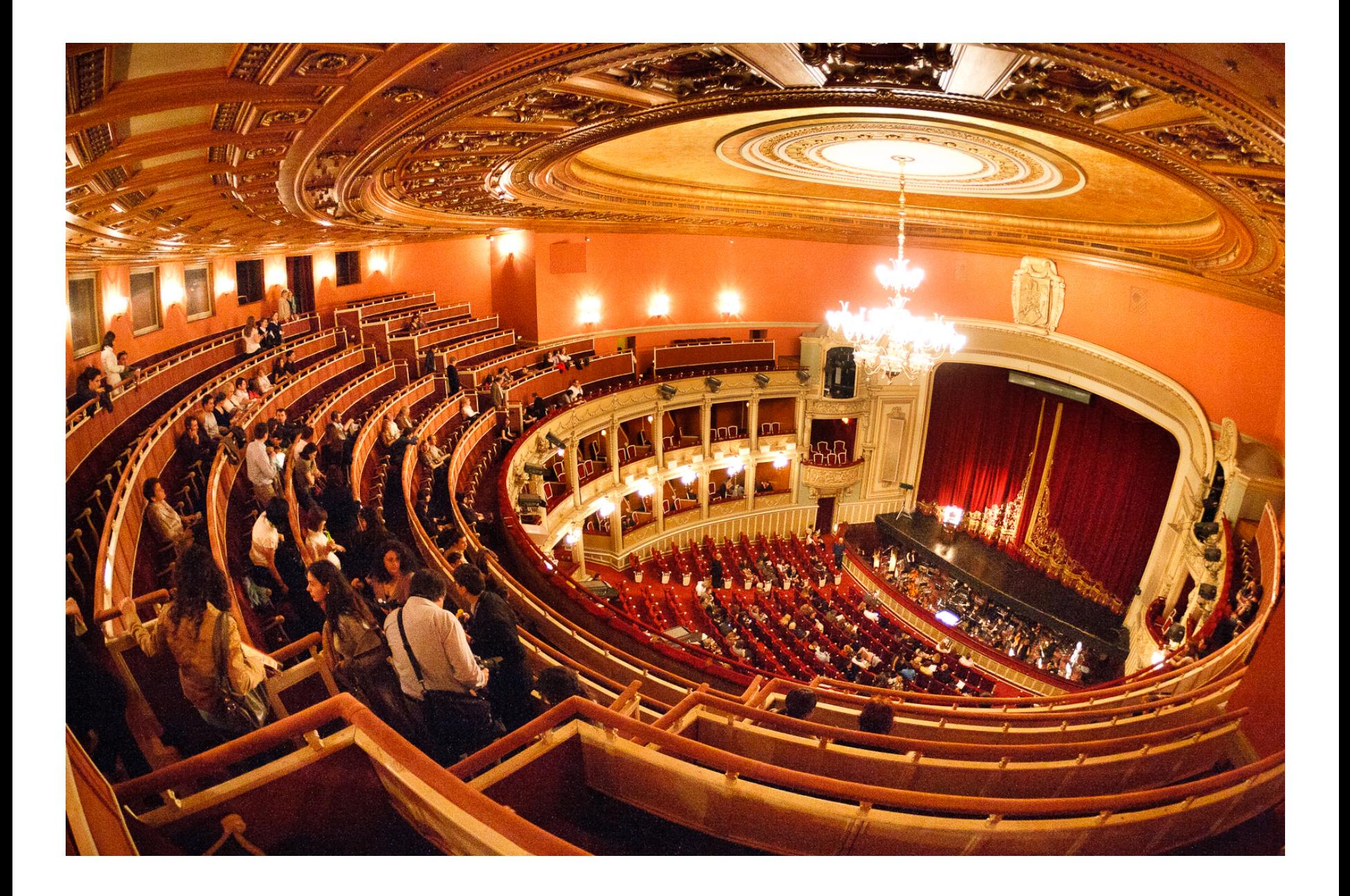

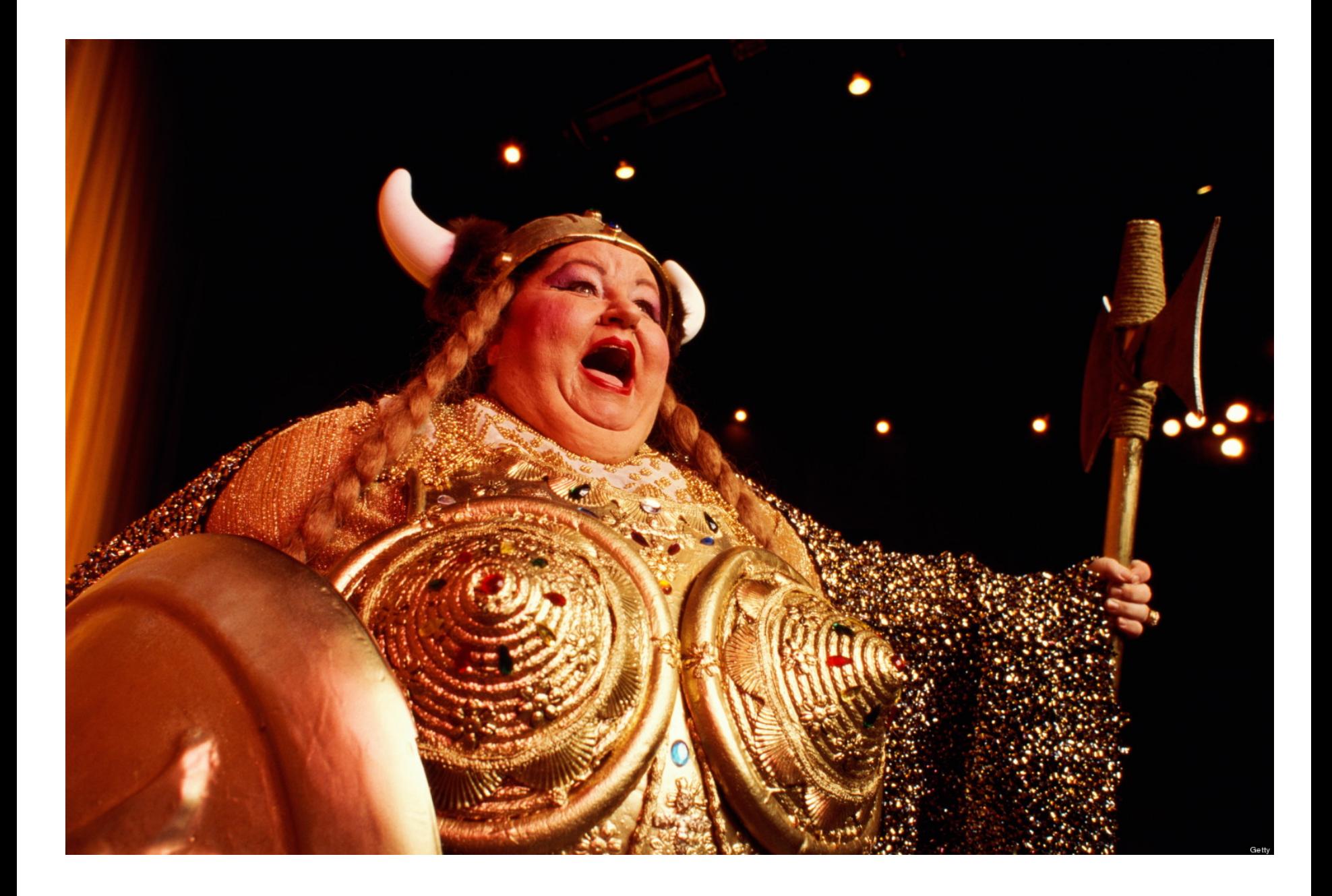

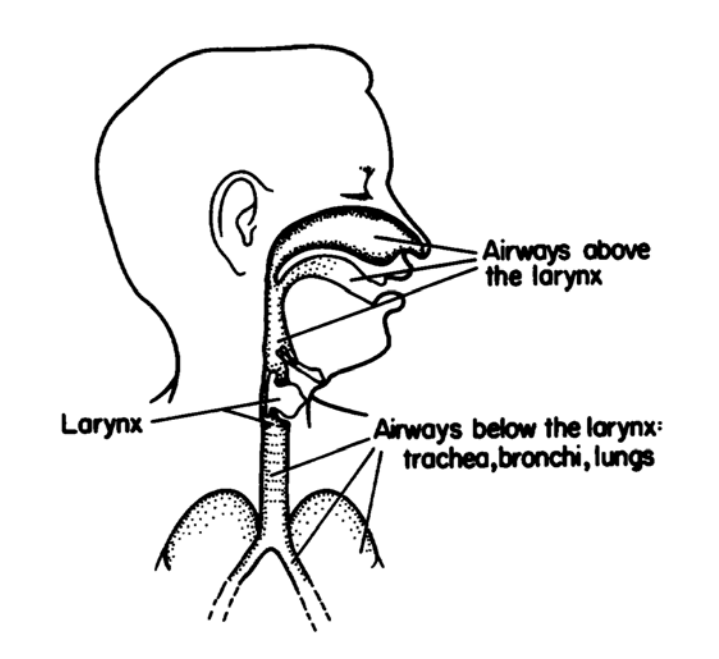

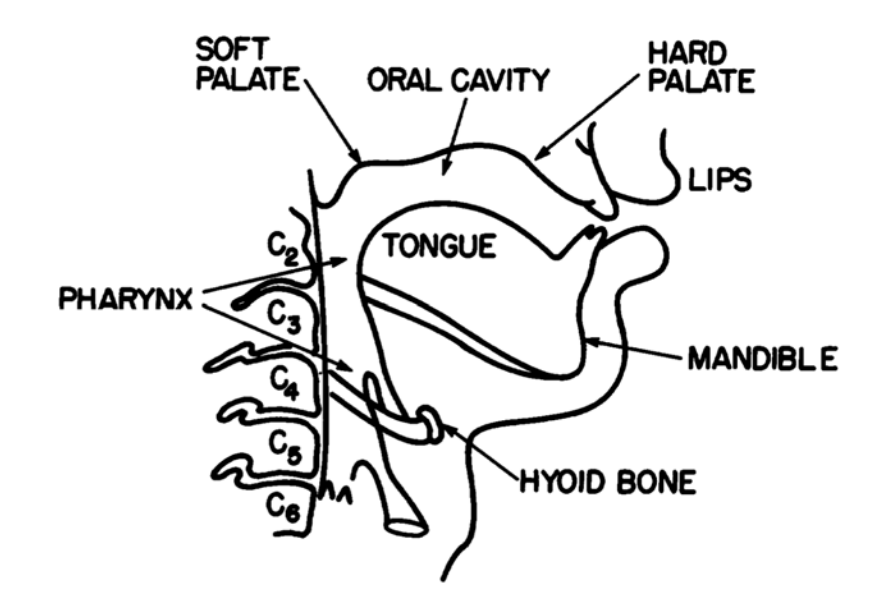

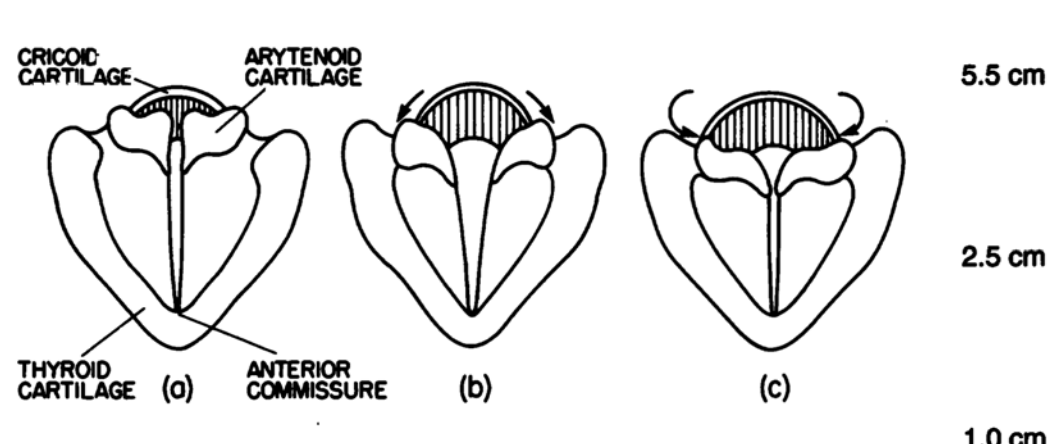

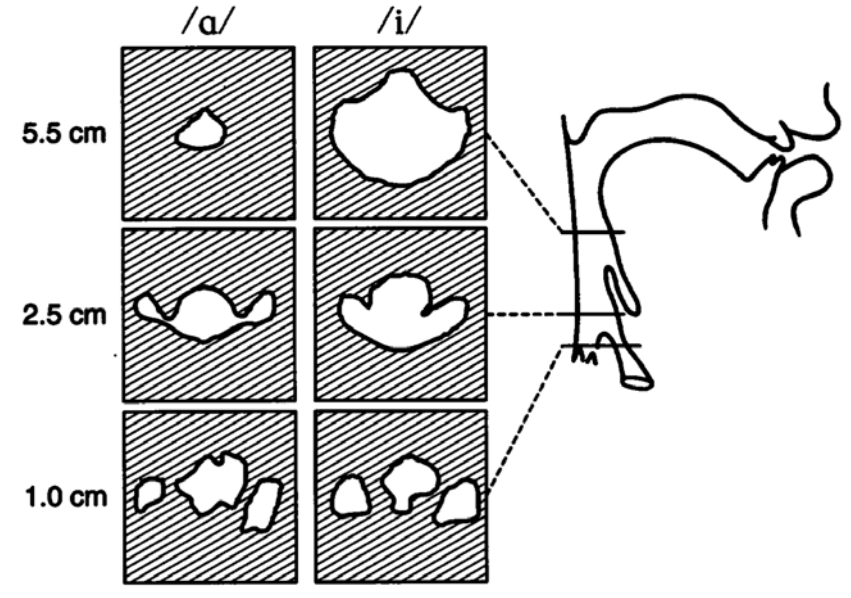

Snapshots of vibrating vocal folds

 $\mathbf{o}$ 

 $\mathbf{z}$ 

5

6

Simple two-mass model for the vocal folds

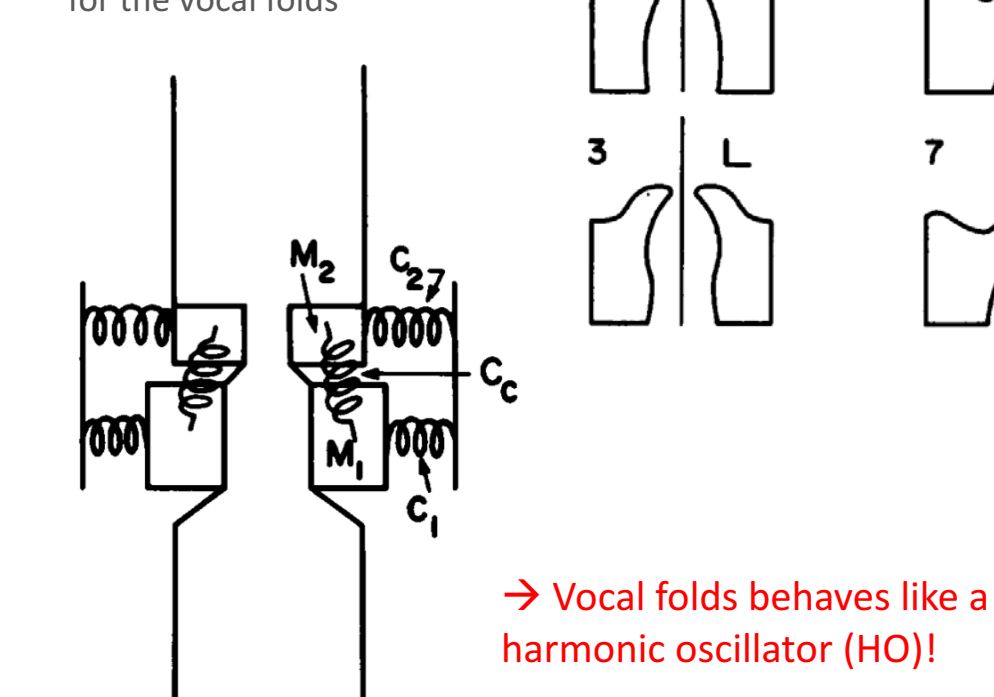

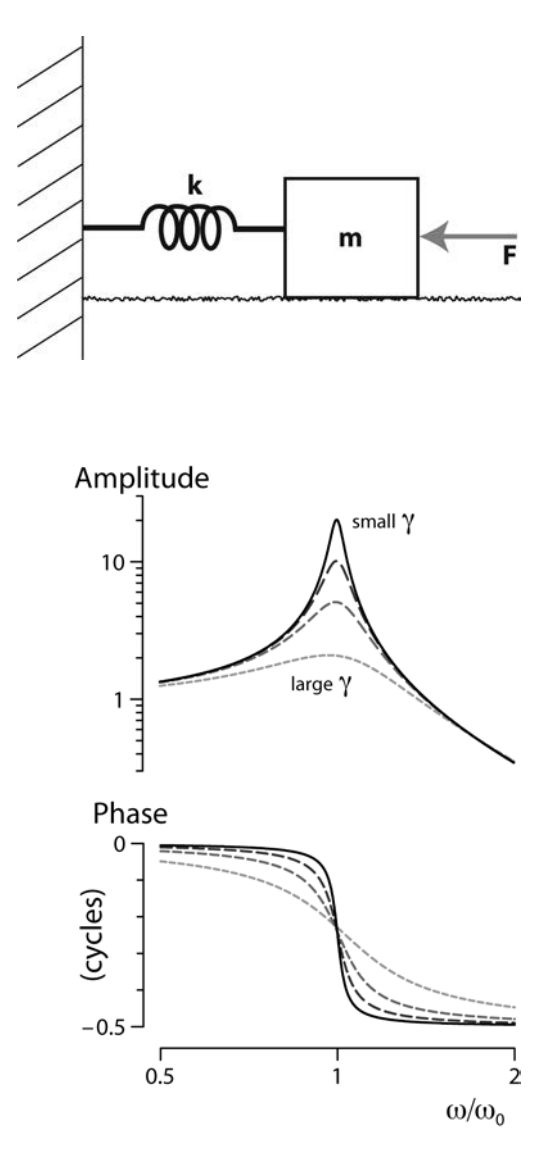

Reminder: We can describe HO in terms of 'spectral' response

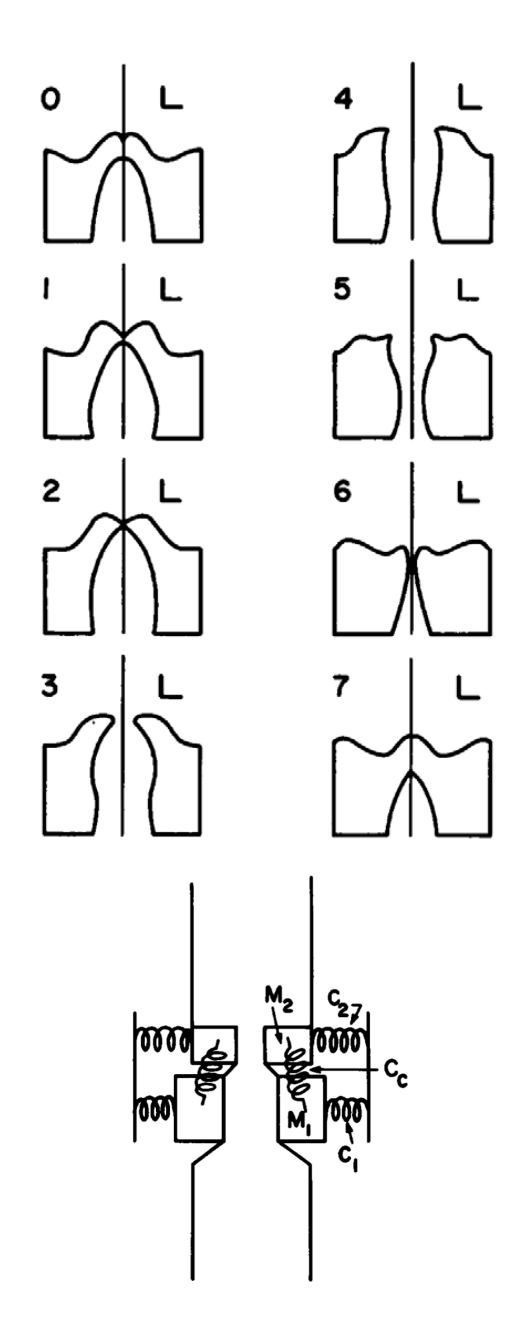

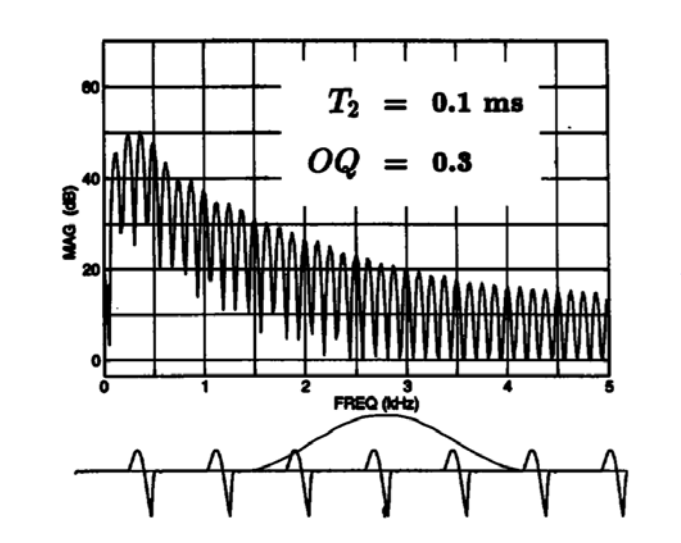

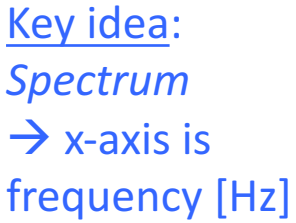

 $\rightarrow$  Vibrating vocal folds give off 'buzzy' sound due to harmonics

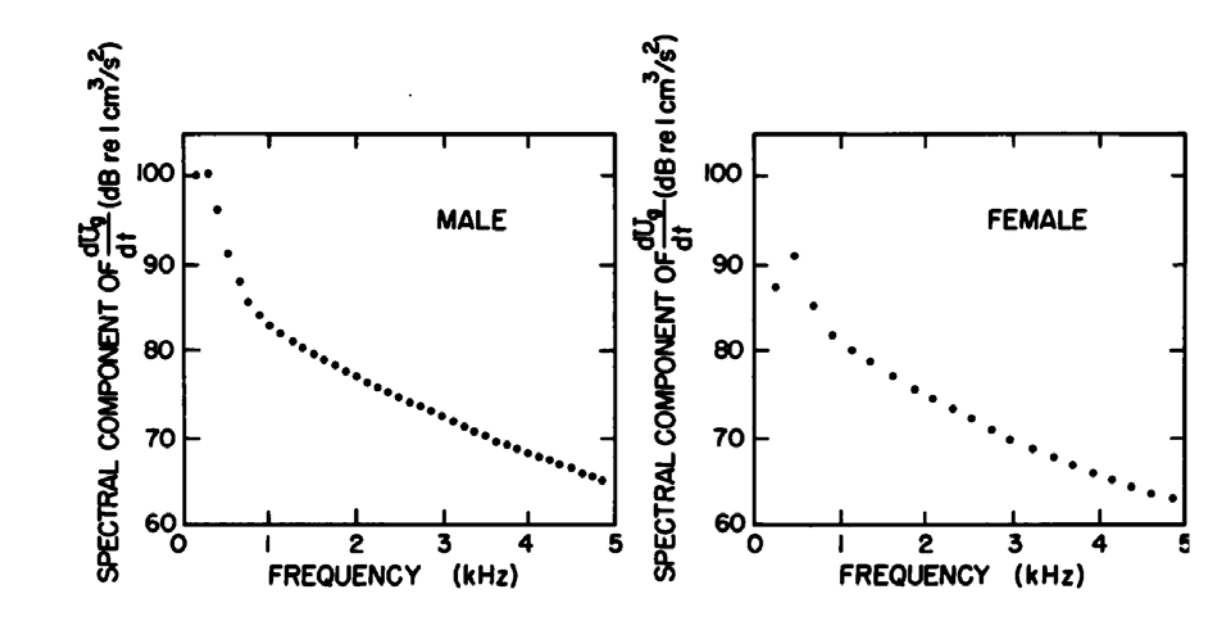

 $\rightarrow$  Males have lower 'fundamental' (due to more massive vocal folds)

Stevens (2000)

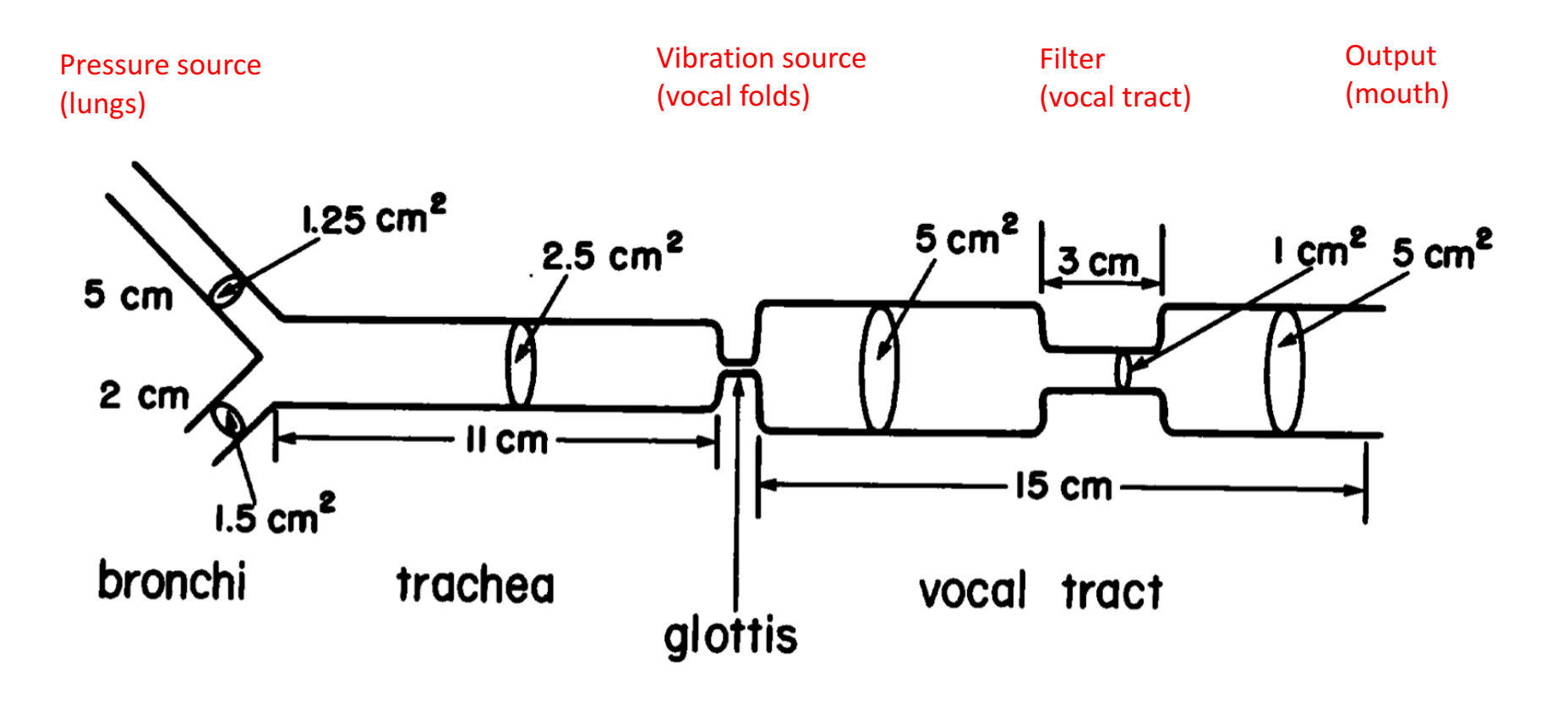

 $\rightarrow$  Complex acoustic process is boiled down to a relatively simple/tractable framework of 'sources' and tubes!

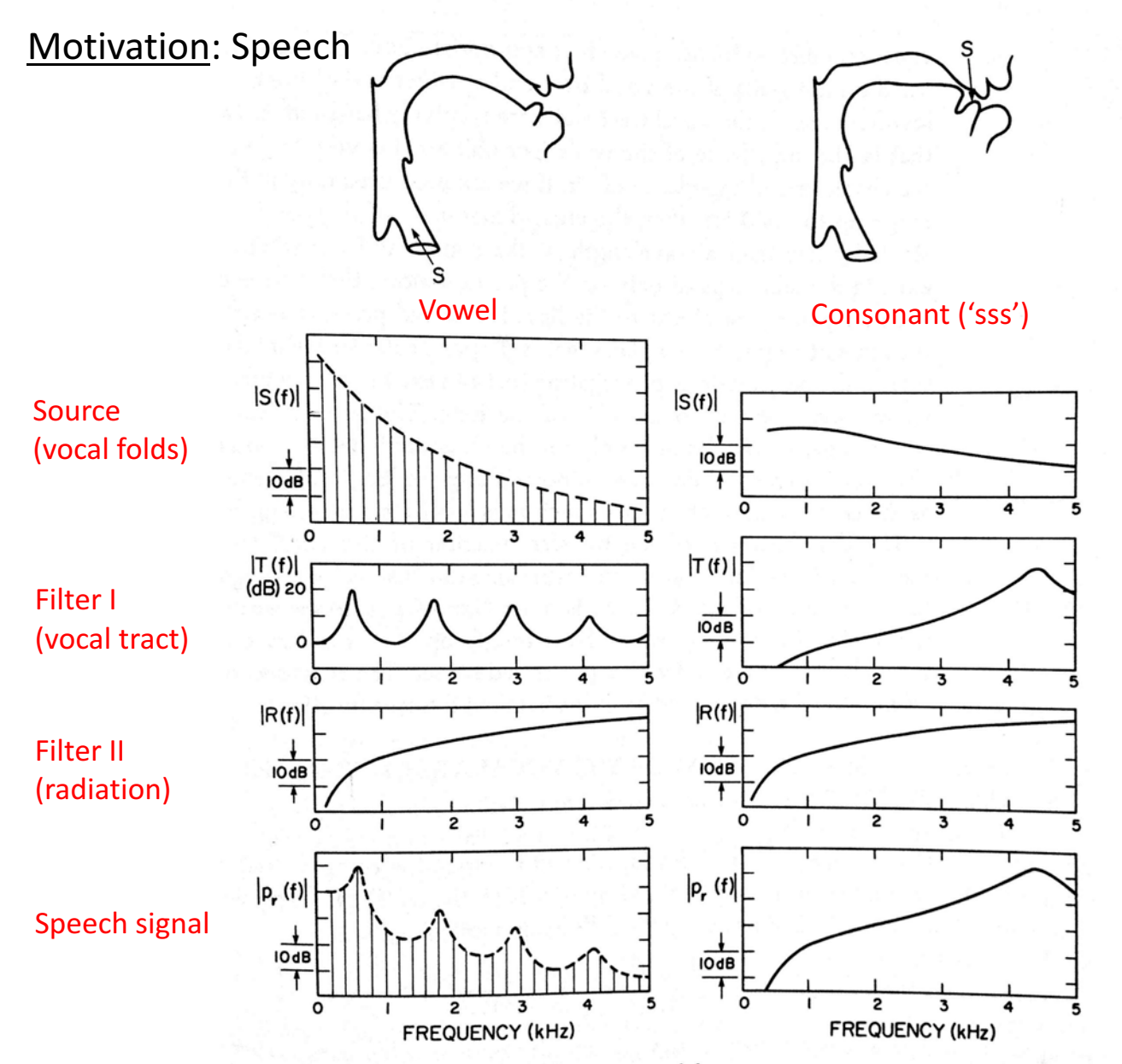

- Vibrating vocal folds make 'broadband' sound
- Vocal tract shapes that sound
- Resulting 'shape' emphasizes features which we then pick up with our ear (e.g., formants of vowels)

 $\rightarrow$  But what does it mean for everything to be a function of frequency?

Figure 3.1 Sketches indicating components of the output spectrum  $|p_r(f)|$  for a vowel and a fricative consonant. The output spectrum is the product of a source spectrum  $S(f)$ , a transfer function  $T(f)$ , and a radiation characteristic  $R(f)$ . The source spectra are similar to those derived in figures 2.10 and 2.33 in chapter 2. For the periodic source,  $S(f)$  represents the amplitudes of spectral components; for the noise source,  $S(f)$  is amplitude in a specified bandwidth. See text.

#### Aside: Recording sound

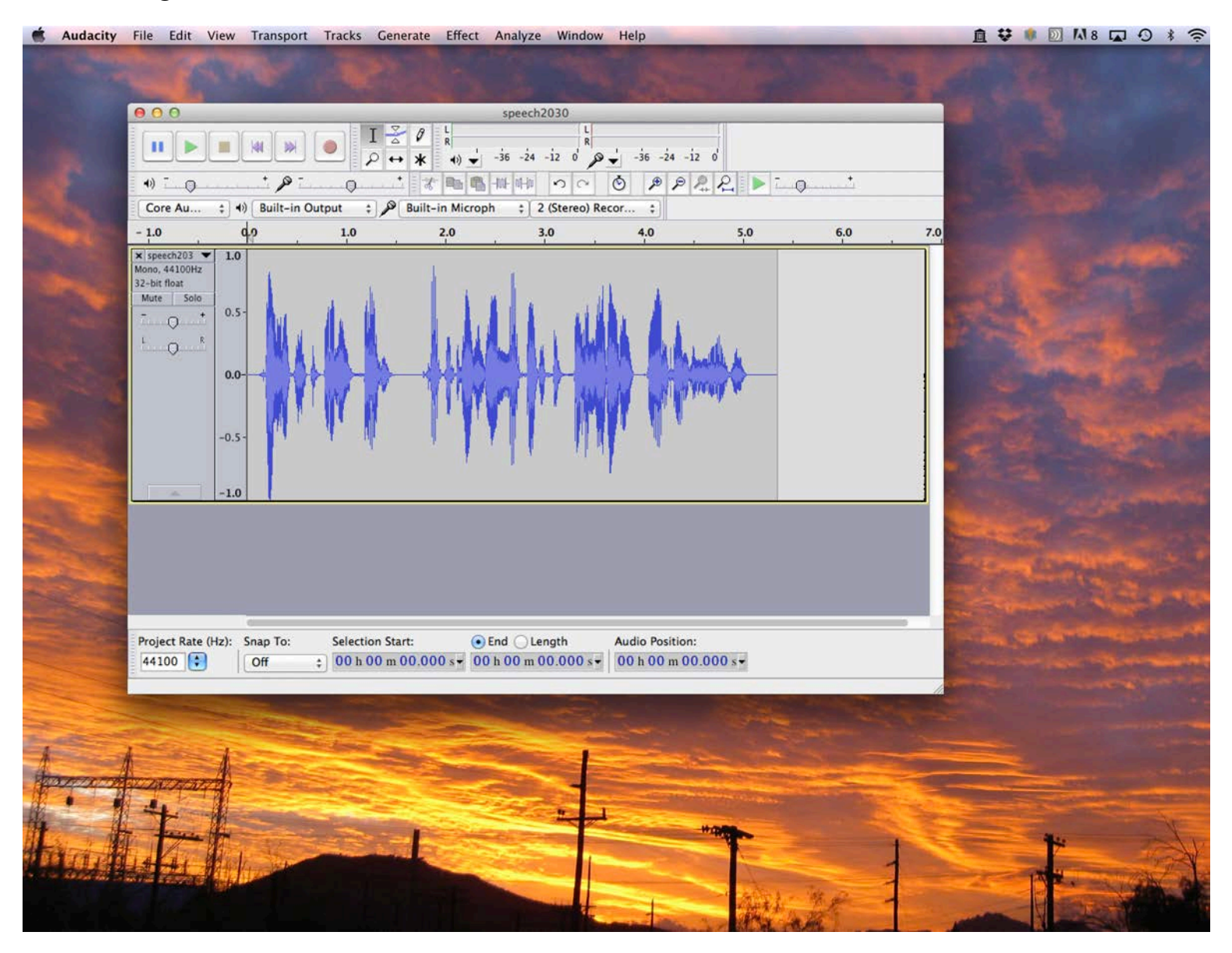

Note: Many freeware programs exist for recording sound (Matlab lets you do it on PCs)

### Aside: Recording sound

- $\triangleright$  Several basic ingredients:
- sound source
- § microphone
- A/D converter (e.g., laptop, Arduino)
- software (e.g., Matlab, C, LabView, ....)
- $\triangleright$  Think about physically what each 'step' does (e.g., microphone transduces by either inductive or capacitive changes, thereby creating an electric current)
- $\triangleright$  Sound (i.e., pressure fluctuations) are thereby converted to voltage signals

 $\triangleright$  For a 'mono' signal, this is a 1-D system (i.e., voltage is a function of time)

 $\triangleright$  A continuous signal when digitized becomes discrete (i.e., 'sampled')

Aside: Discrete vs Continuous

 $\triangleright$  Quantum vs. Classical mechanics

Start w/ some familiar ideas:

 $\triangleright$  Wave-particle duality

 $\triangleright$  Statistical mechanics

1. We 'live' in a world that is simultaneously discrete and continuous

2. Such a reality flavors how we 'measure' anything

#### Aside: Sampling

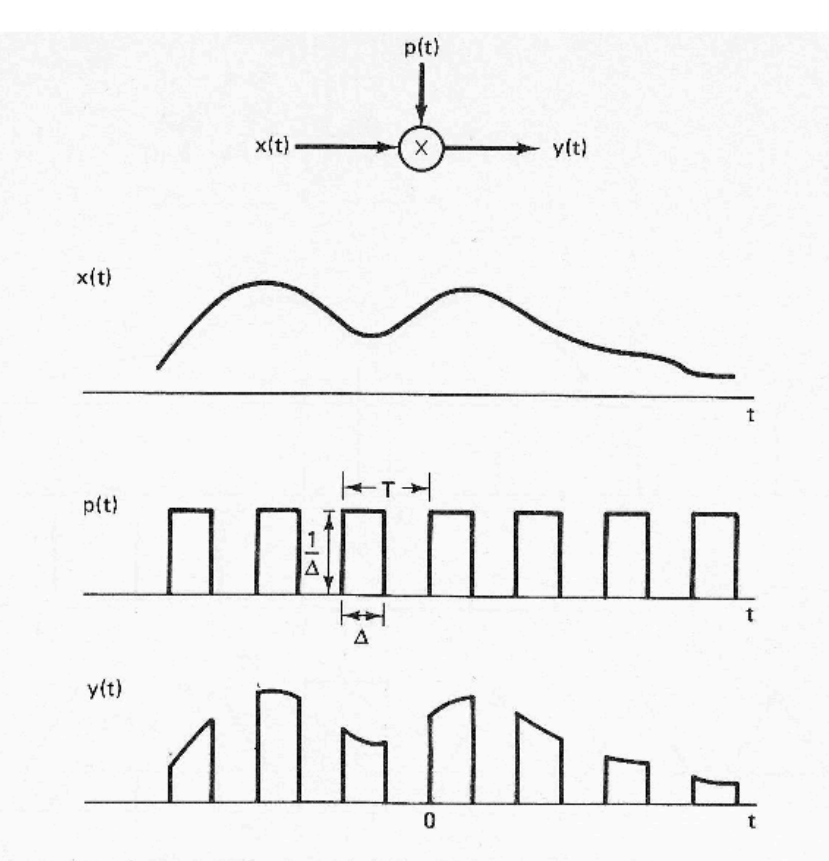

**Figure 8.2** Pulse amplitude modulation. As  $\Delta \rightarrow 0$ ,  $p(t)$  approaches an impulse train.

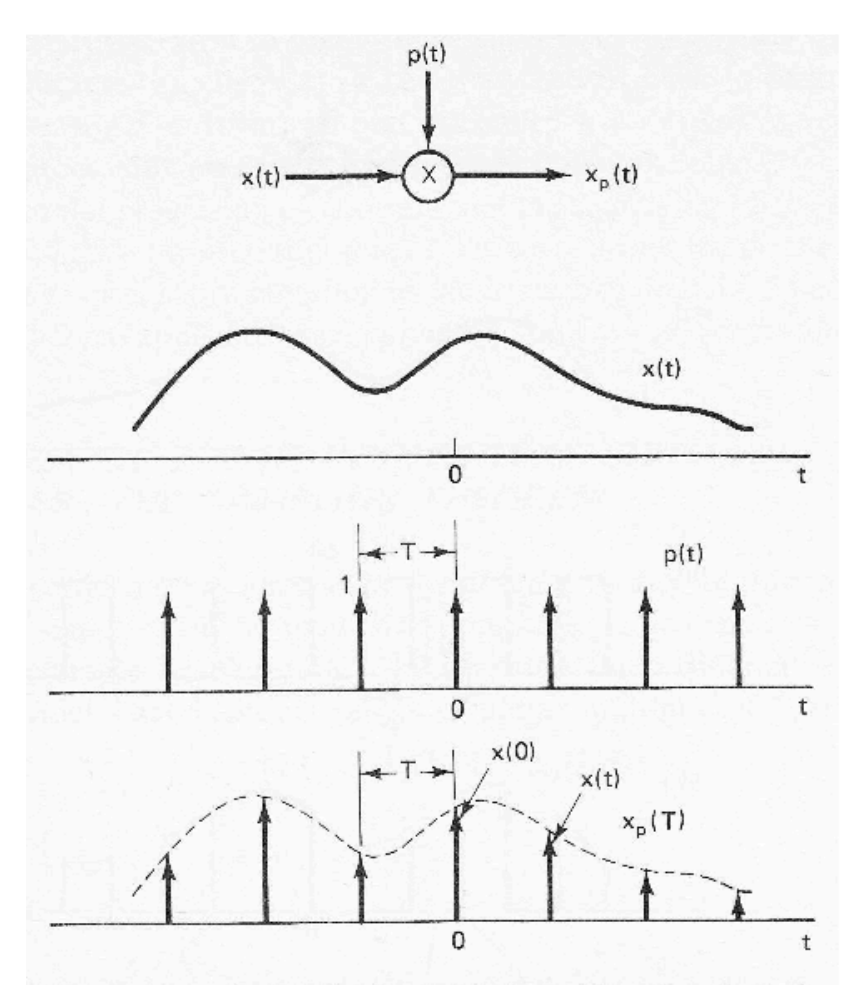

Figure 8.3 Pulse amplitude modulation with an impulse train.

'Snapshots' (i.e., sampling)  $V$ ery short snapshots'  $\rightarrow$  Delta functions

#### Aside: Sampling

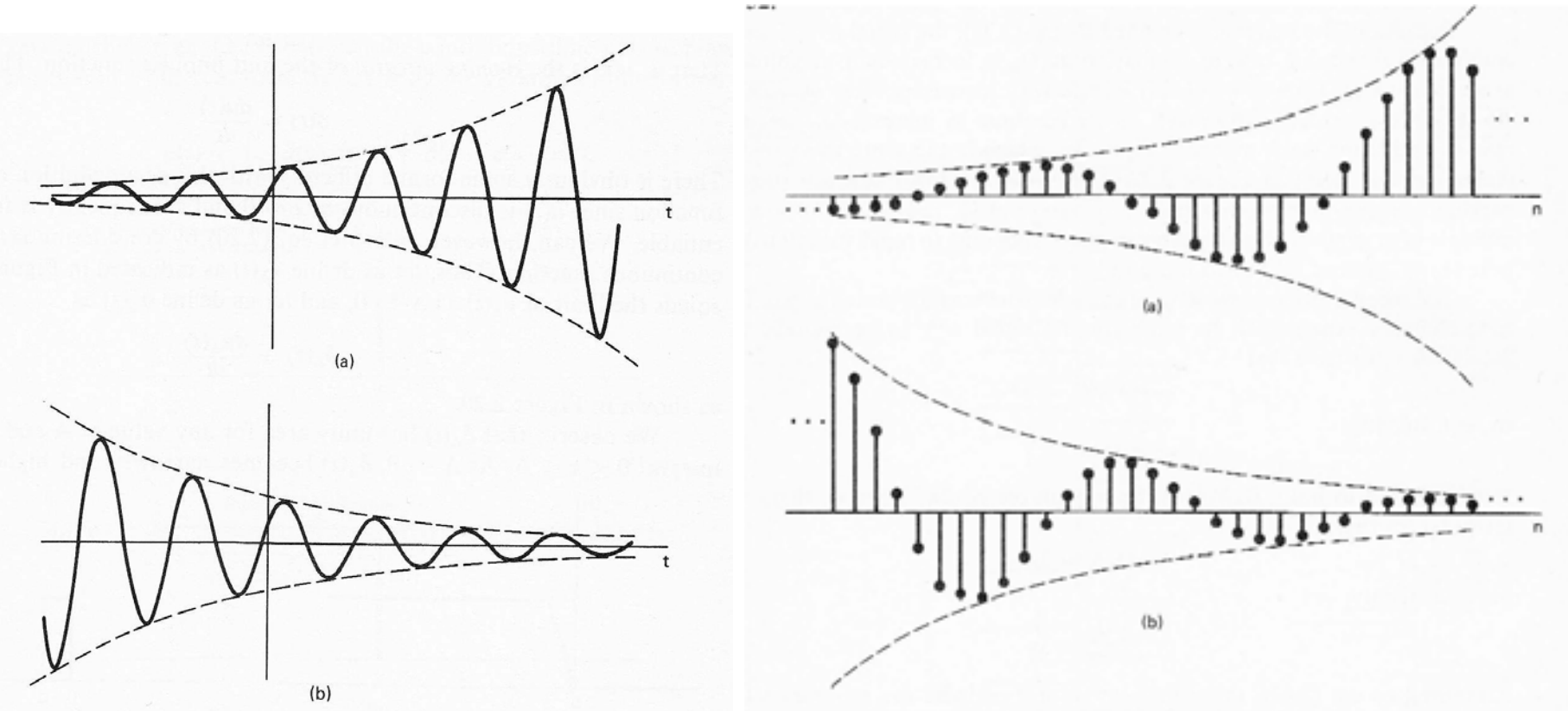

Figure 2.17 (a) Growing sinusoidal signal  $x(t) = Ce^{rt}\cos{(\omega_0 t + \theta)}$ ,  $r > 0$ ; Figure 2.32 (a) Growing discrete-time sinusoidal signal; (b) decaying discrete-time sinusoid. (b) decaying sinusoid  $x(t) = Ce^{rt} \cos{(\omega_0 t + \theta)}, r < 0$ .

#### Continuous signal (analog) and the Continuous signal (digital)

### $\rightarrow$  Typically when we measure a signal, we measure a discretized **version of such** (which is both similar and different!)

 $\triangleright$  Note that there is some sort of timing associated with our sampling

 $\triangleright$  That is, there is a *sampling rate* associated with converting from analog to digital

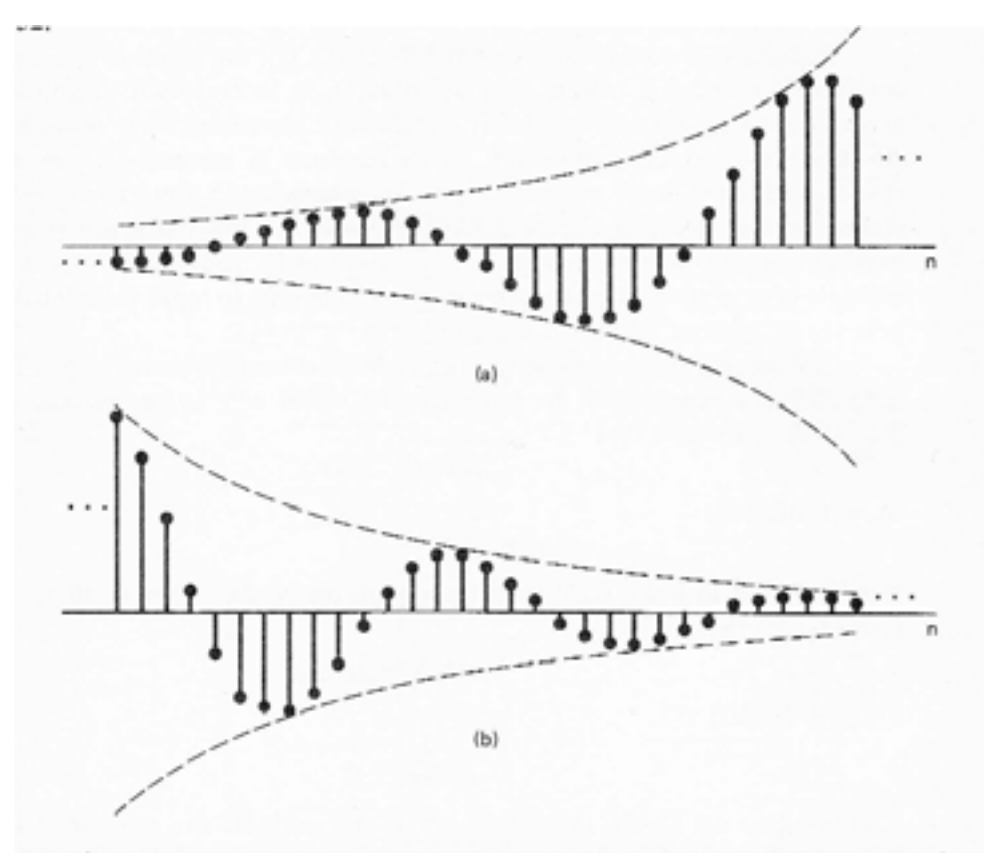

Figure 2.32 (a) Growing discrete-time sinusoidal signal; (b) decaying discrete-time sinusoid.

ex. compact discs use a sample rate  $(SR)$  of 44.1 kHz

 $\triangleright$  The faster we sample, the more information we capture (to a point)

 $\triangleright$  Be careful that your sample rate is not too low...

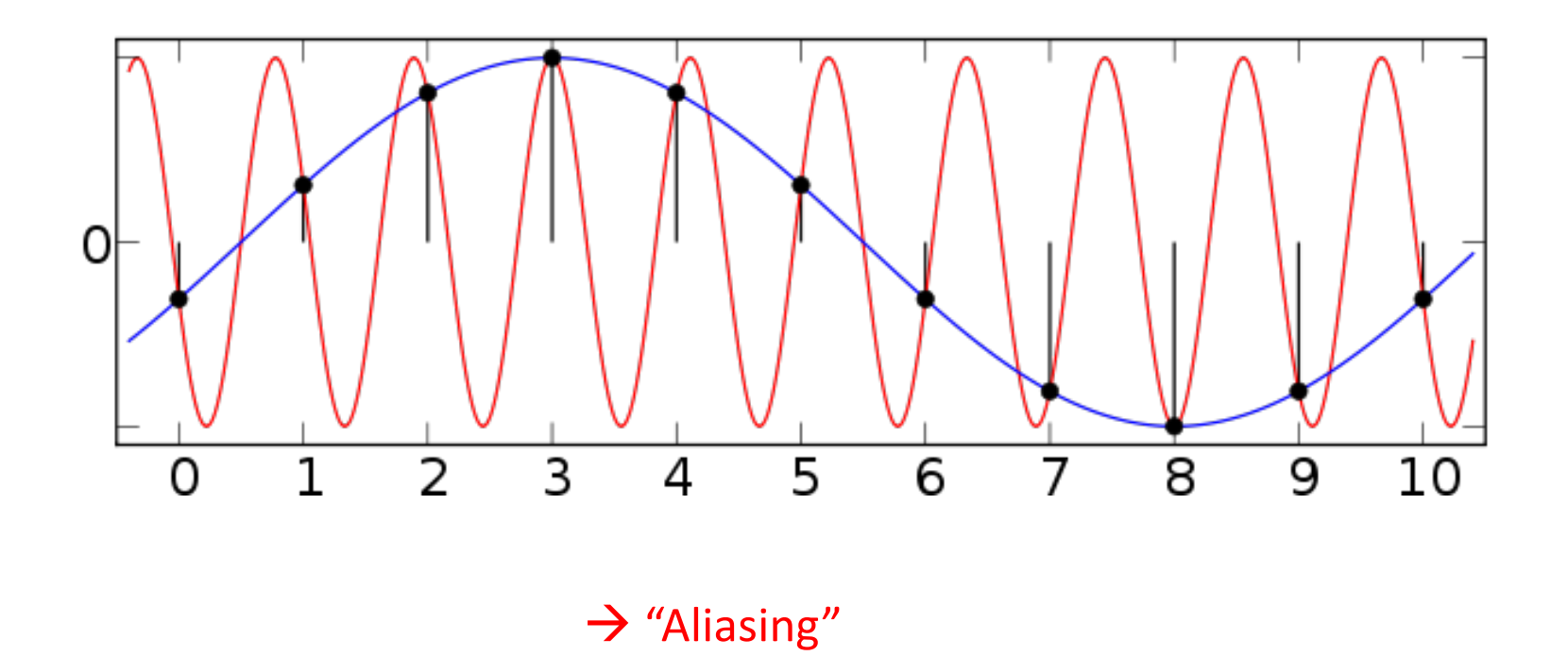

wikipedia (aliasing)

#### Key idea: Fourier transform

 $\triangleright$  Allows one to go from a time domain description (e.g., our recorded mic signal) to a spectral description (i.e., what frequency components make up that signal)

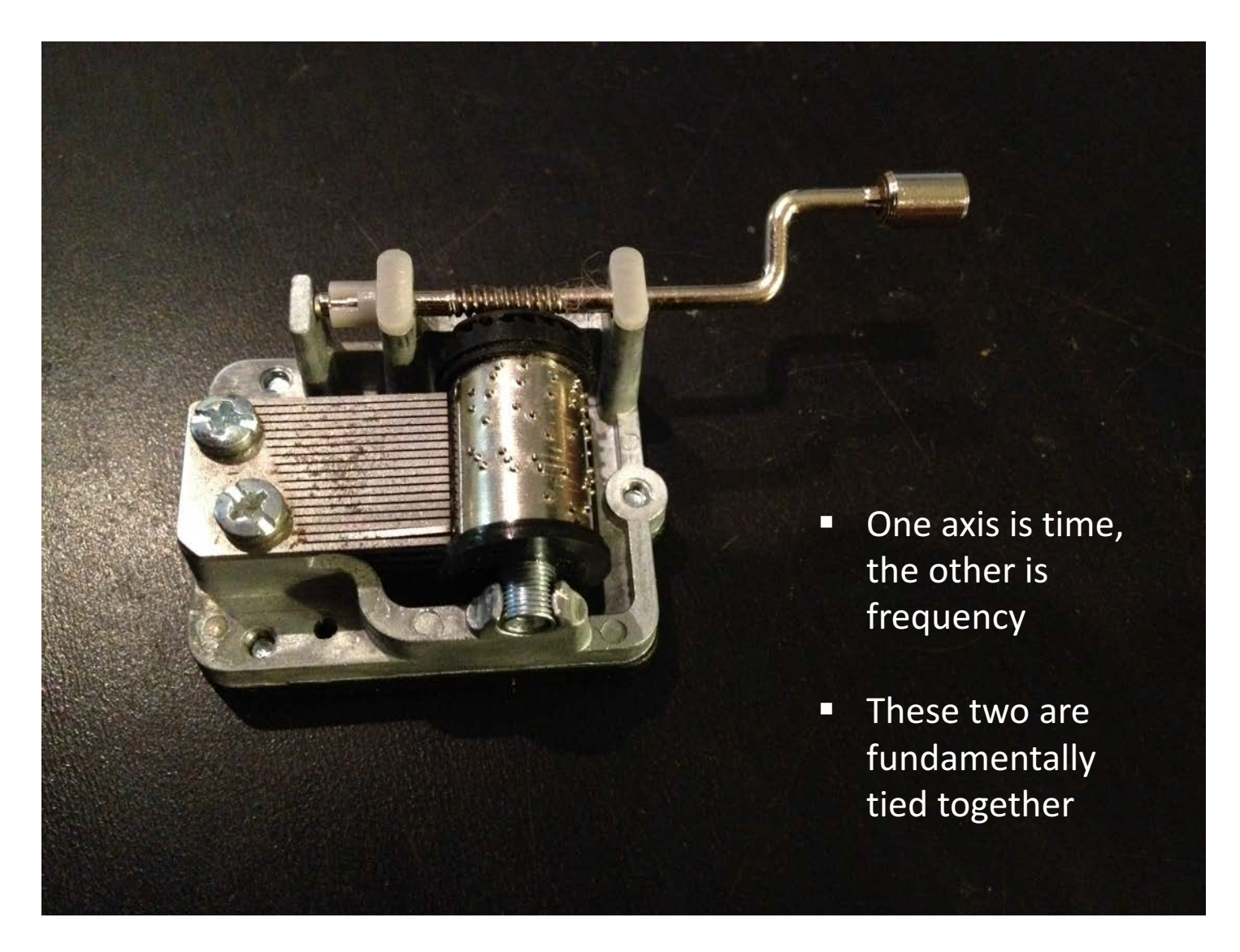

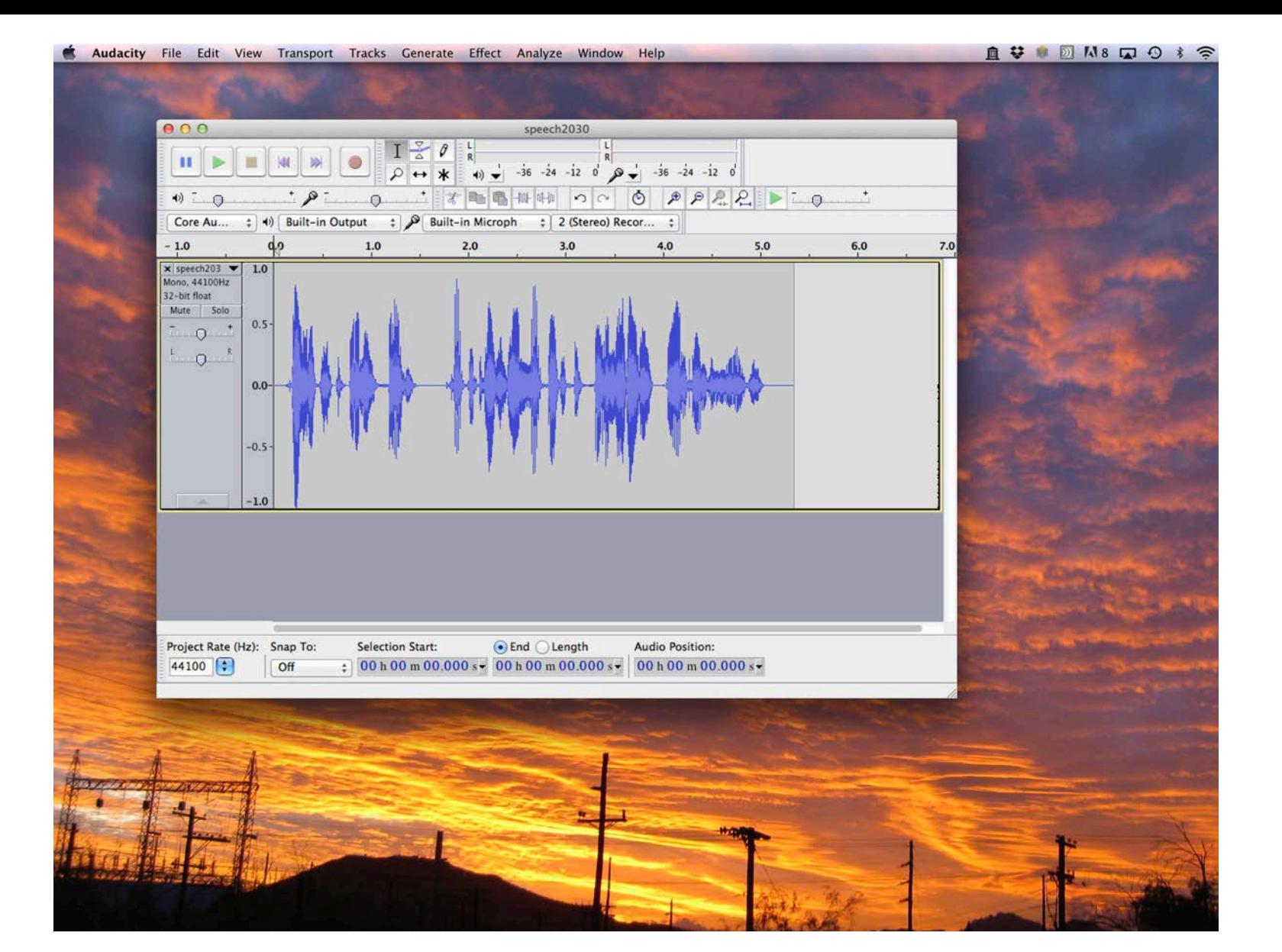

 $\rightarrow$  We are going to perform a specific type of spectral analysis called the 'Short Time Fourier Transform' (STFT) to make what is called a *spectrogram* 

#### EXspectrogram.m

```
function y = makeSpectrogram(file)% ### EXspectrogram.m ### 10.27.14
% Reads in wav file created via separate program (e.g., Audacity) and makes a spectrogram
% NOTE: make sure sample rate specified here matches that used when recording the data!
% -------
P.SR= 44100; % SR data collected at [Hz]
P.windowL= 2048; % length of window segment for FFT {2048}
P.overlap= 0.8; % fractional overlap between window, from 0 to 1 {0.8}
P.maxF= 8000; % max. freq. for spectrogram [Hz] {8000}
fileN= './spectrogram2030.jpg'; % filename to save image to
8 - - - - - -pts= round(P.windowL*P.overlap); % convert fractional overlap to # of points
disp(sprintf('Assumed sample rate = \frac{1}{2}g kHz', P.SR/1000));
A= wavread(file);
spectrogram(A,blackman(P.windowL),pts,P.windowL,P.SR,'yaxis'); % create spectrogram and plot (via
built-in function)
axis([0 size(A, 1)/P.SR 0 P.maxF])colorbar
% -------
% save picture to file as a jpg w/ a user-specified resolution
REZ= '-r180'; % resolution for exporting colormaps to jpg
print('-djpeg',REZ,[fileN]);
% NOTE: to play back the audio, type:
\text{S} > sound(A, SR)
% where SR is the appropriate sample rate (e.g., fiddle with if you want to
% change the pitch)
% NOTE: To save an array (A) to .wav file, type:
% > wavwrite(A, SR, 16, filename);
                                                                         \rightarrow Requires pre-
                                                                         recorded sound file
```
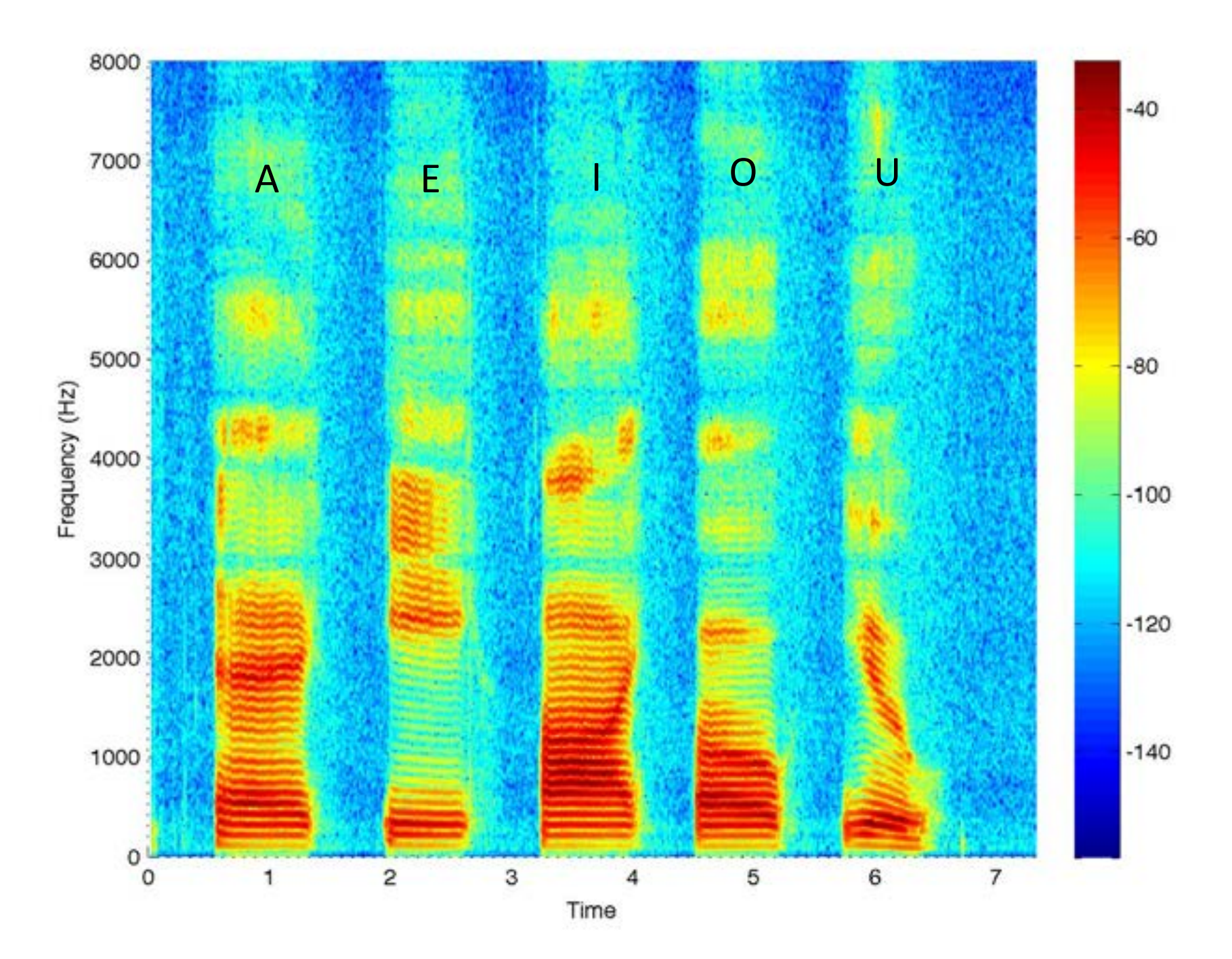

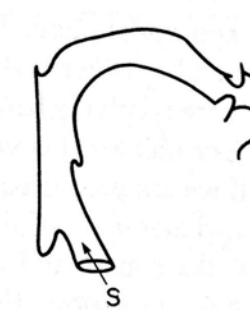

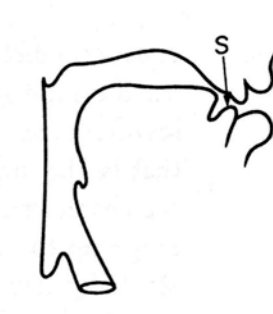

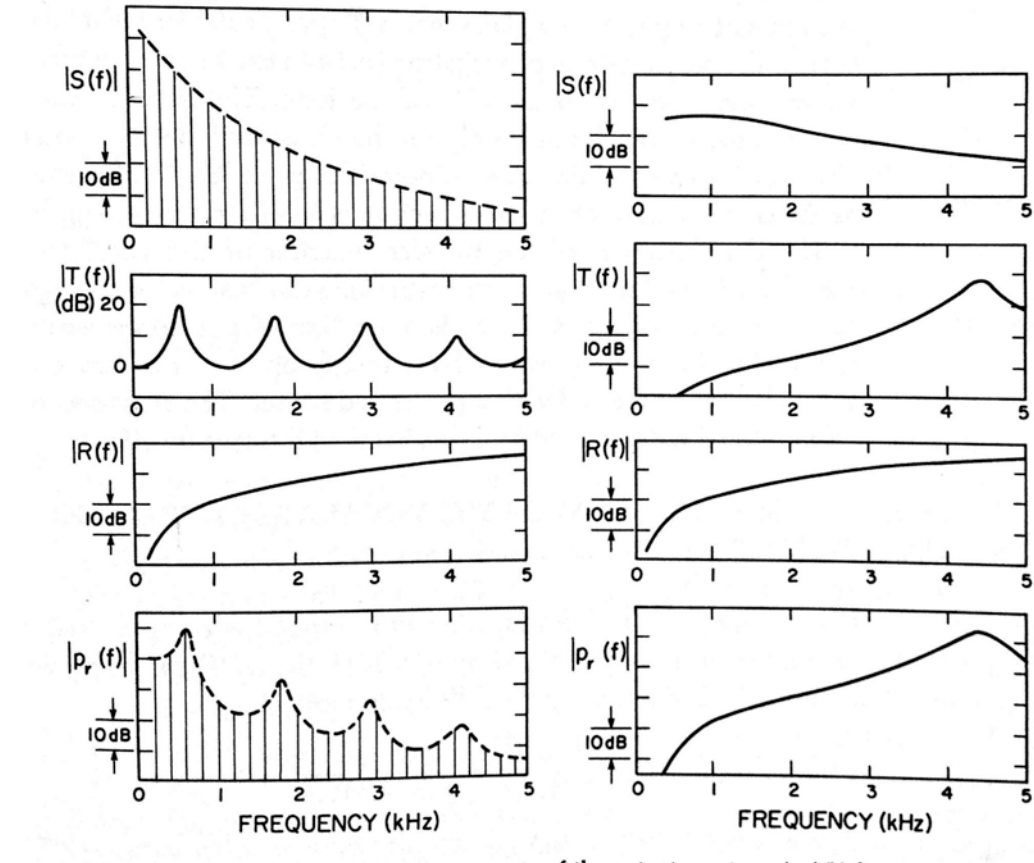

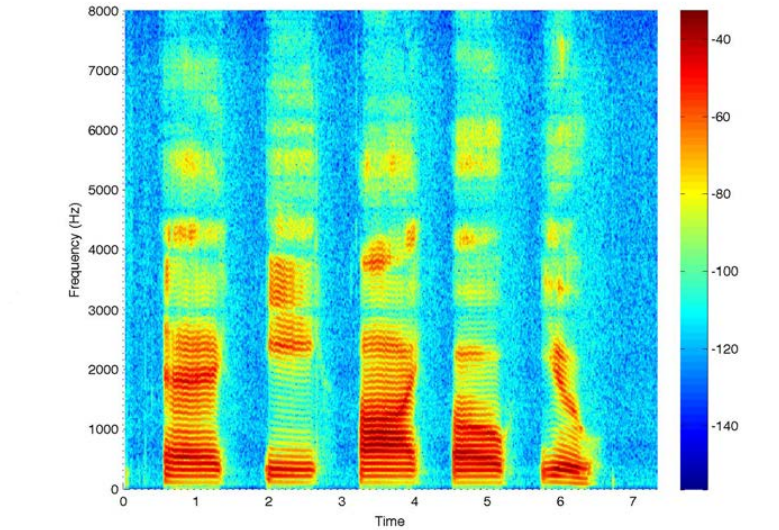

Figure 3.1 Sketches indicating components of the output spectrum  $|p_r(f)|$  for a vowel and a fricative consonant. The output spectrum is the product of a source spectrum  $S(f)$ , a transfer function  $T(f)$ , and a radiation characteristic  $R(f)$ . The source spectra are similar to those derived in figures 2.10 and 2.33 in chapter 2. For the periodic source,  $S(f)$  represents the amplitudes of spectral components; for the noise source,  $S(f)$  is amplitude in a specified bandwidth. See text.

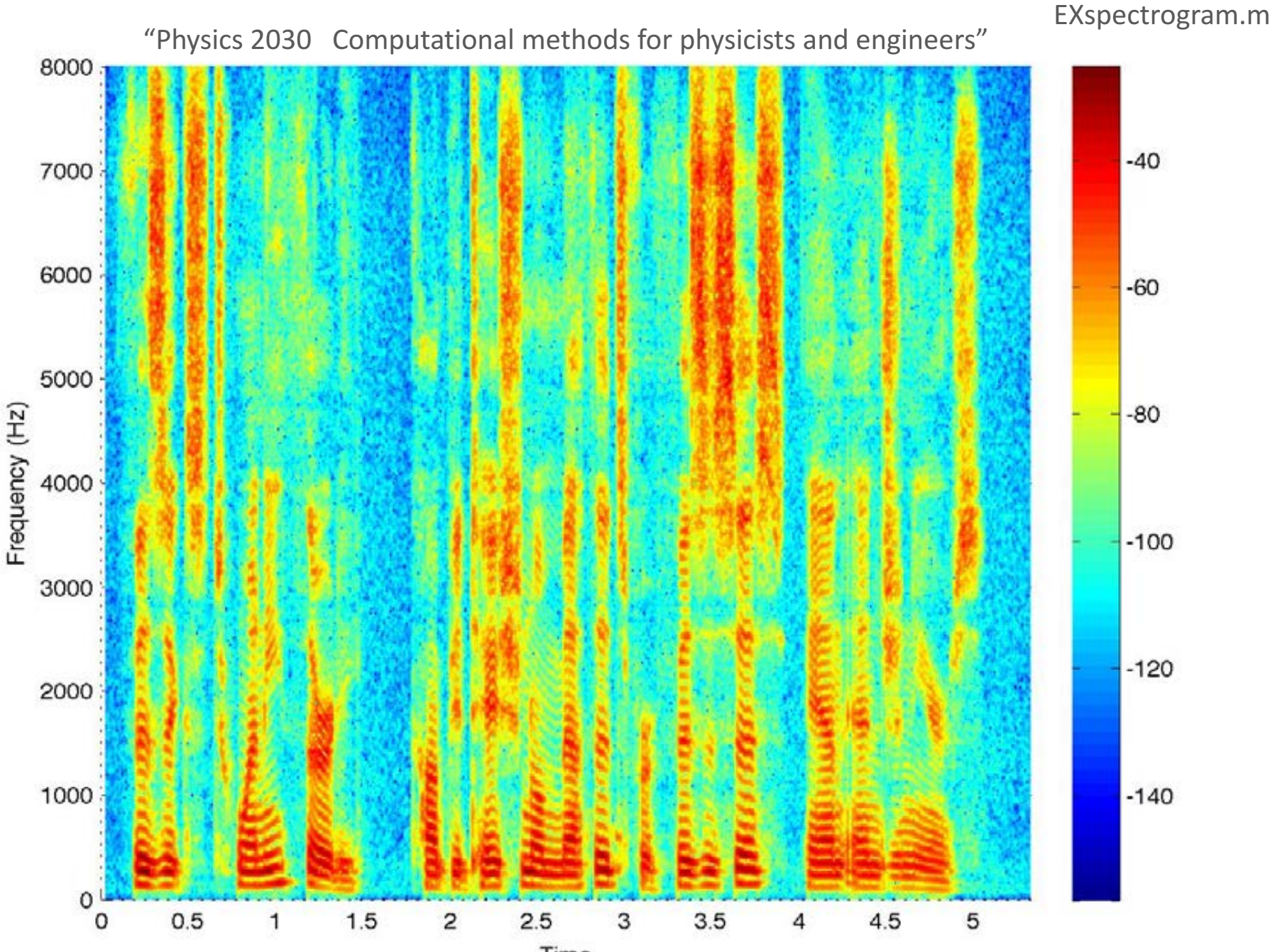

Time

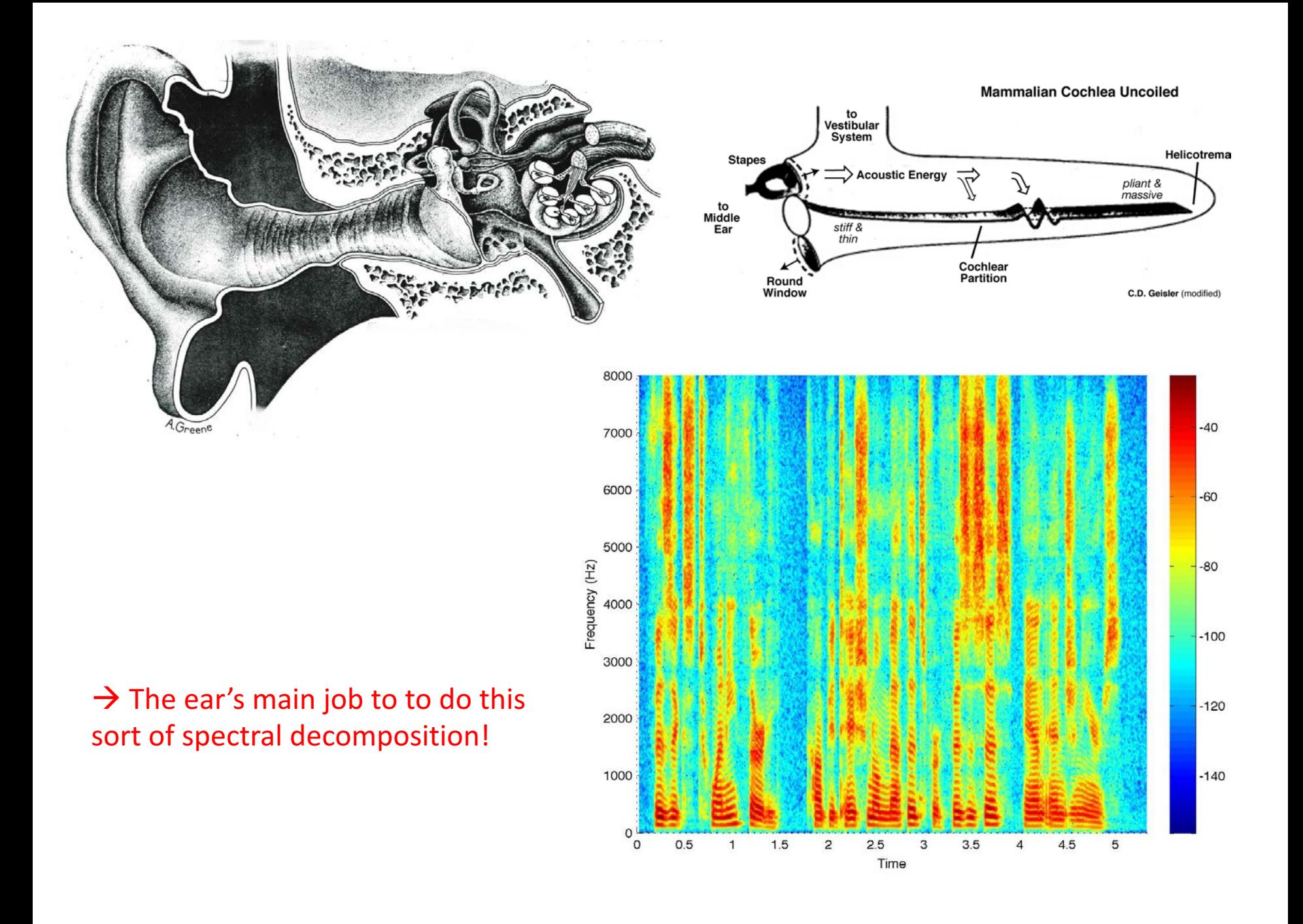

```
% ### EXfourier2D.m ### 10.27.14
% Shows a dynamic reconstruction of an image stemming from adding
% successively higher order terms from a 2D Fourier transform
% [source: Richard Murray, York CVR]
clear; 
% ------------
fileI= 'Einstein.tif'; % image to analyze
N = 4; % set number of radial sections per step
rstep= 1/2; % set radial step size going outward (larger means smaller steps)
delay= 0.1; % animation delay [s]
Mmovie= 0; % make a movie version (avi) (0-no,1-yes)
% ------------
im = double(imread(fileI)); % load image
imft = fftshift(fft2(im)); % compute 2D FFT
% +++
dim = size(im,1);ftmax = max(abs(imft(:))); % determine largest amplitude (for scaling)
[r, t] = \text{matrix} ( dim dim 1); % make distance map (via external function)
f = find(t<0);t(f) = t(f) + pi;t = t/pi;rmap = floor(power(r, rstep)/.6);
dmap = rmap + t;F = \text{ceil}(\text{N*max}(\text{dmap}(:)));
% +++
imC = unit8(127*[im/255 500*abs(imft)/ftmax ); % write initial frame (whole image and FFT)
figure(1); clf; colormap(bone)
image(imC); drawnow;
% + + +% make movie as well
if Mmovie==1
    obj = VideoWriter('fourier_synth_einstein.avi'); % open movie file
    open(obj); writeVideo(obj,imC);
end
% +++
% step through frames
figure(2); clf; colormap(bone);
for f=1:F
    mask = (dmap<(f/N)); % create low-pass filter mask
    imftmask = imft.*mask; % filter image by applying mask in freq. domain 
    immask = real(ifft2(ifftshift(imftmask)))/255; % inverse Fourier transform
    imC = uint8(127*(max(min(immask,1),0)) 500*abs(imftmask)/ftmax]); % update image
    image(imC); drawnow; pause(delay);
    if (Mmovie==1), writeVideo(obj,imC); end
end
```
As an example, Fourier transforms are not limited to 1-D

 $\rightarrow$  Requires several 'sub' functions

EXfourier2D.m

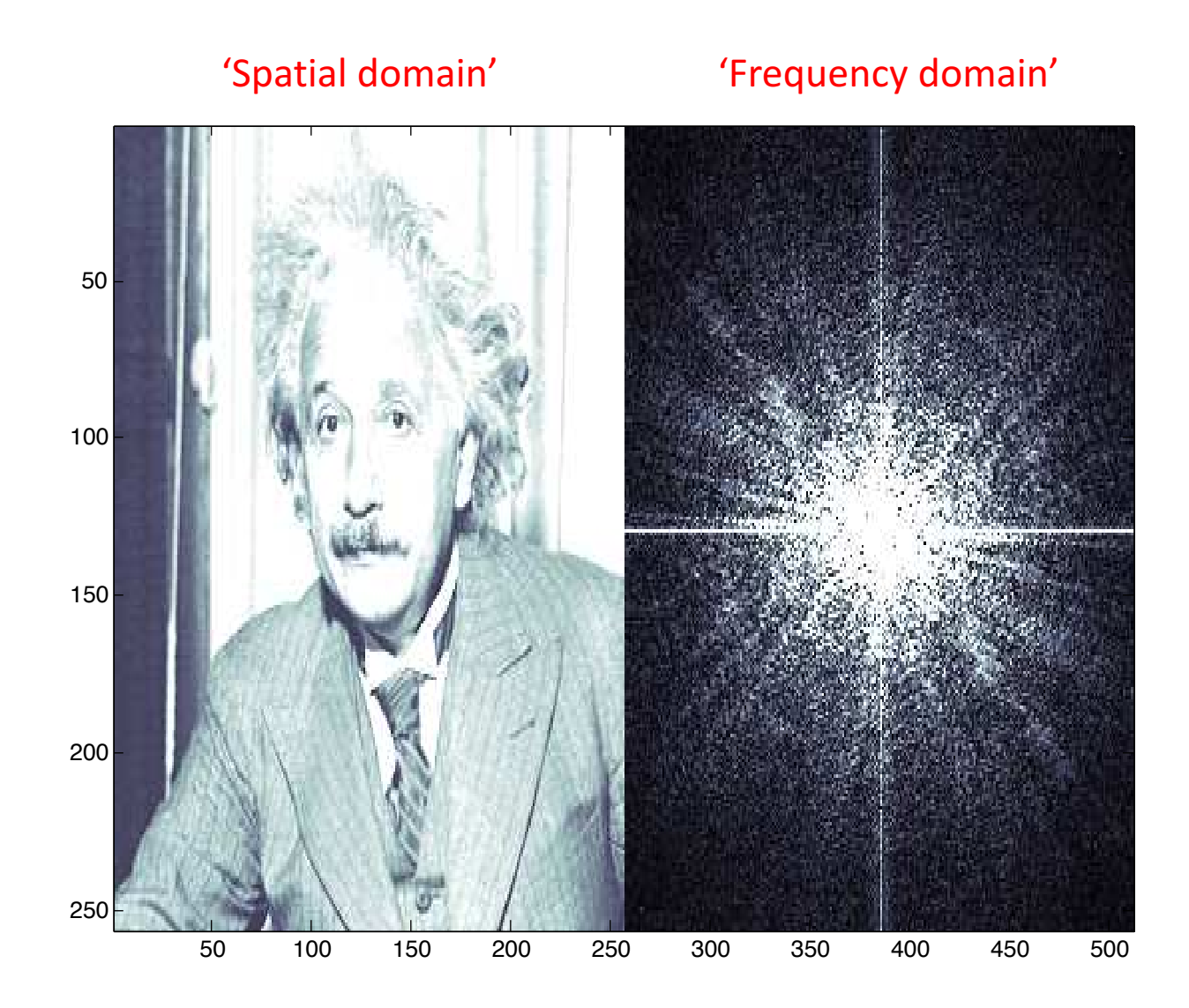

Note: Only  $\frac{1}{2}$  of the information is shown on the right (amplitude only; phase not shown)

EXfourier2D.m

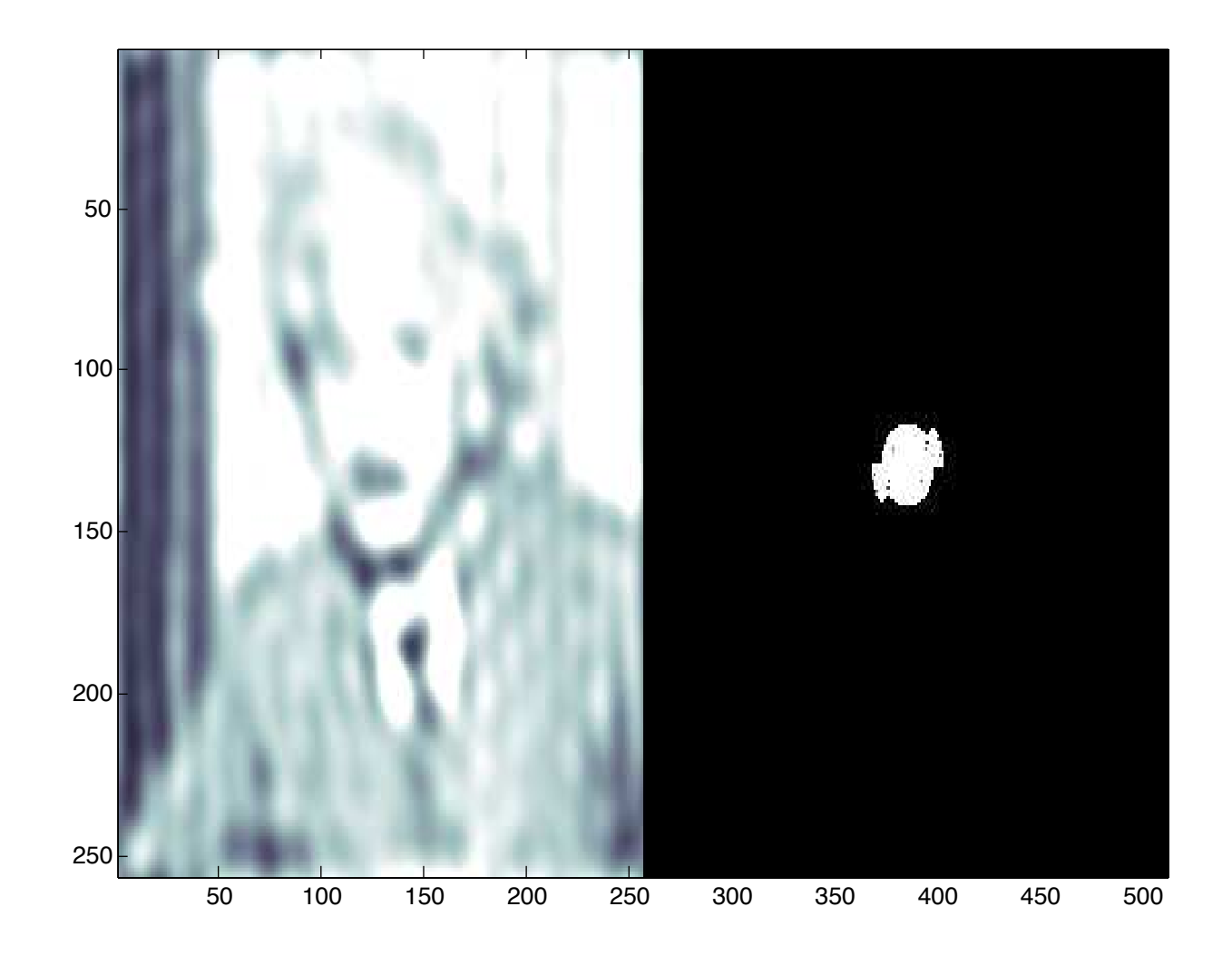

 $\rightarrow$  'Low-pass filtered' version of the image

#### Fourier series

Intuitive connection back to Taylor series:

$$
y(x_1 + \Delta x) \approx y(x_1) + \sum_{n=1}^{N} \frac{1}{n!} \frac{d^n y}{dx^n} \bigg|_{x_1} (\Delta x)^n.
$$
 (D.2)

$$
f(x) = f(x_o) + f'(x_o)(x - x_o) + \frac{f''(x_o)}{2!}(x - x_o)^2 + \dots + \frac{f^{(n)}(x_o)}{n!}(x - x_o)^n + \dots
$$

$$
= \sum_{n=0}^{\infty} \frac{f^{(n)}(x_o)}{n!} (x - x_o)^n
$$

Taylor series  $\rightarrow$  Expand as a (infinite) sum of polynomials

Different Idea: Fourier series  $\rightarrow$  Expand as a (infinite) sum of sinusoids

"The exponential function  $e^x$  (in blue), and the sum of the first  $n+1$  terms of its Taylor series at 0 (in red)."

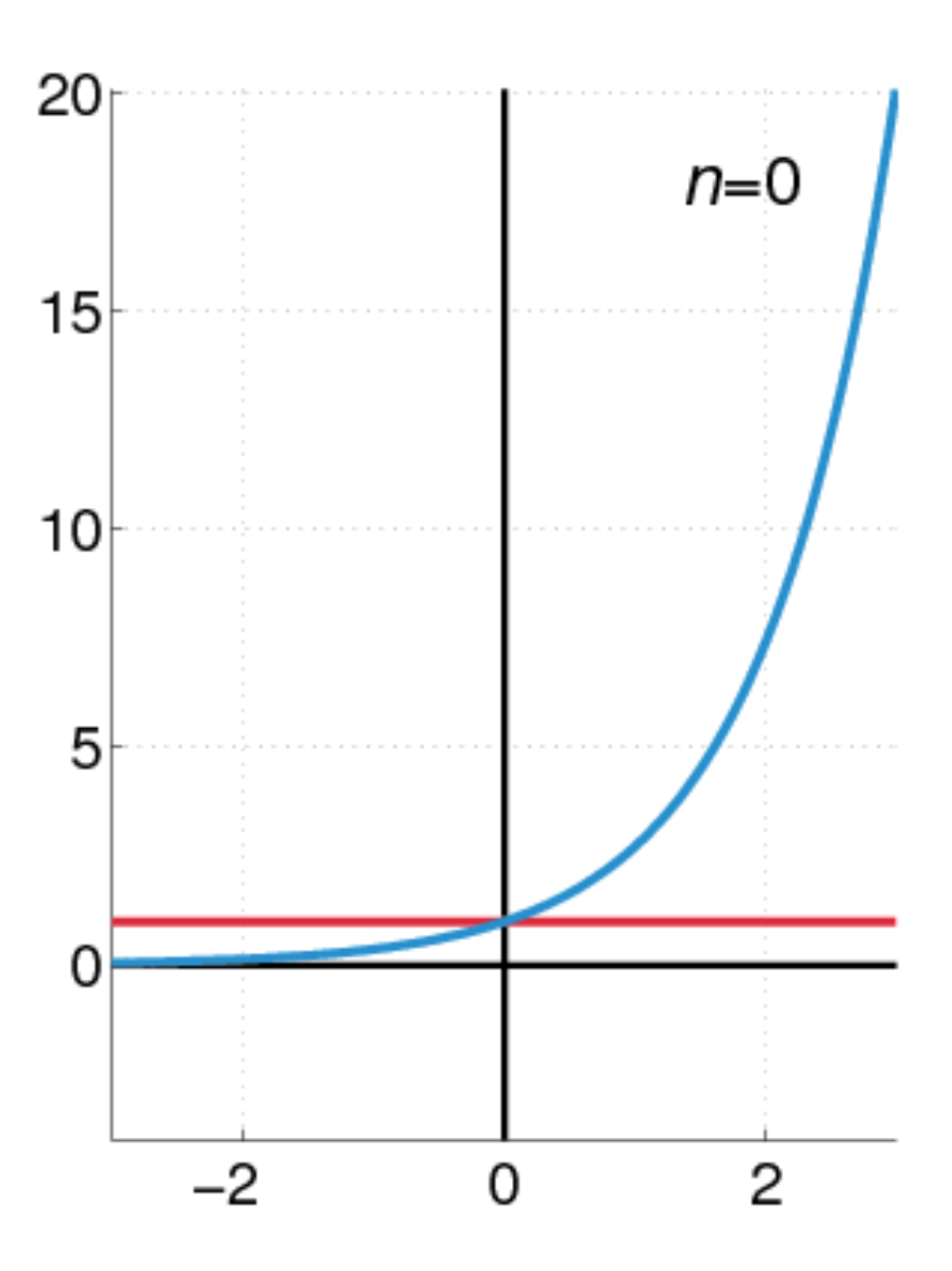

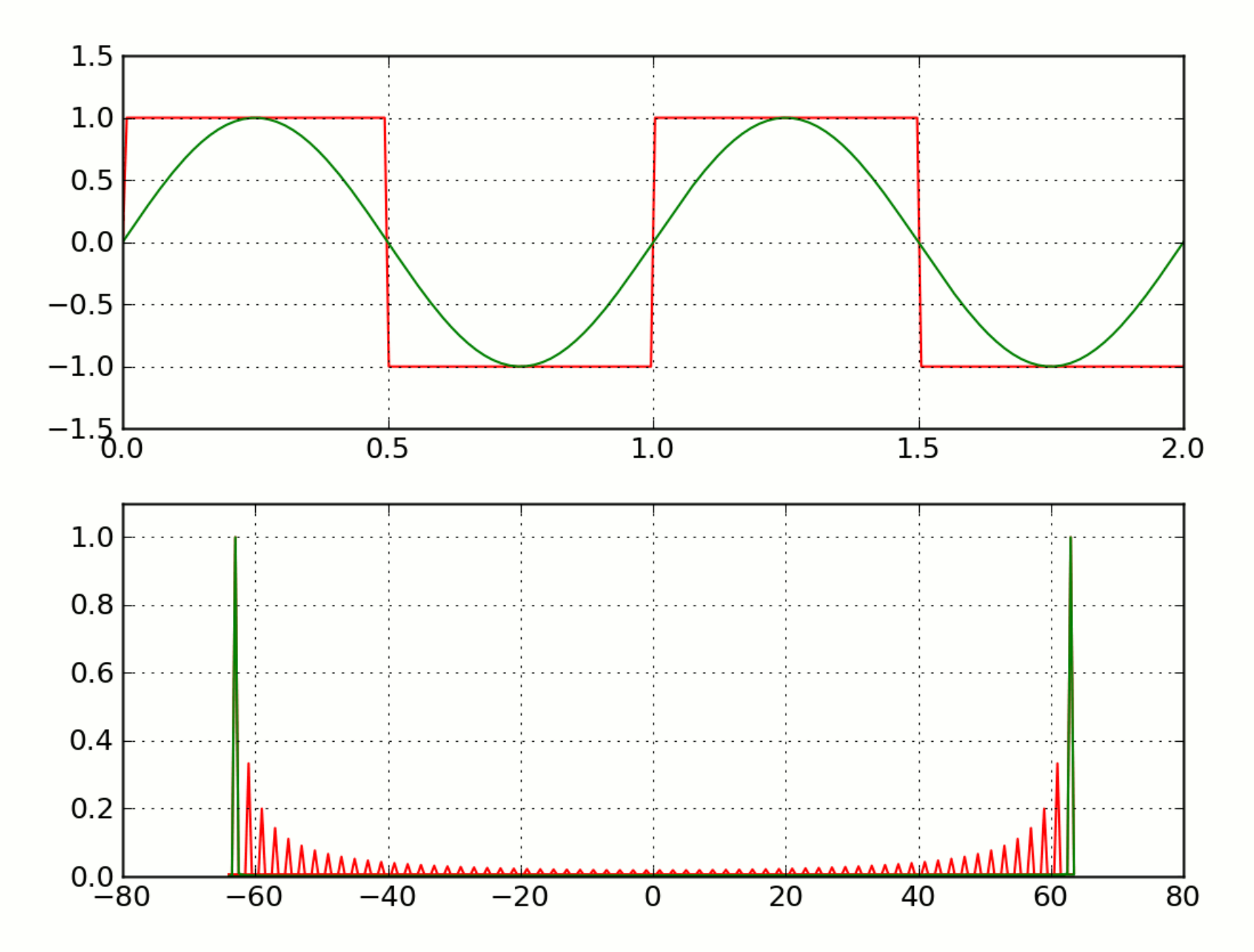

wikipedia (square wave)

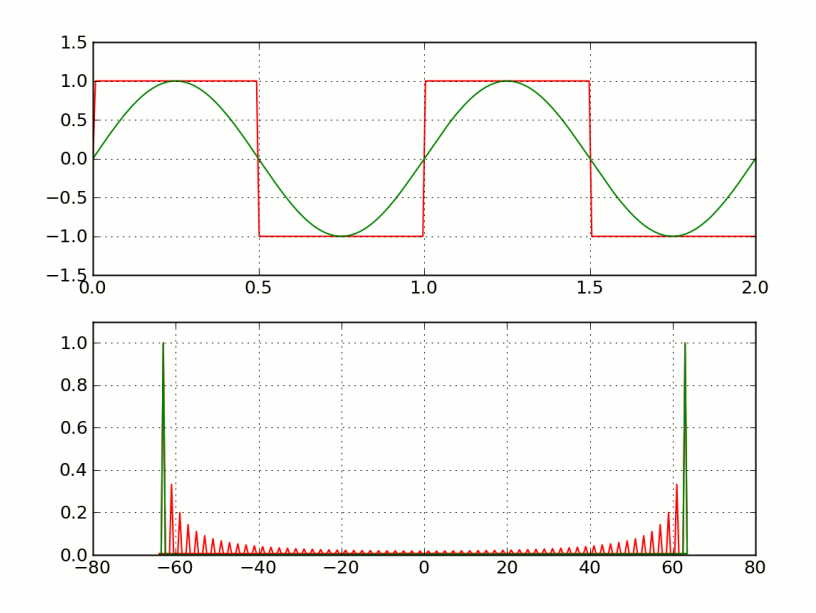

"Animation of the additive synthesis of a square wave with an increasing number of harmonics."

"The six arrows represent the first six terms of the Fourier series of a square wave. The two circles at the bottom represent the exact square wave (blue) and its Fourier-series approximation (purple)."

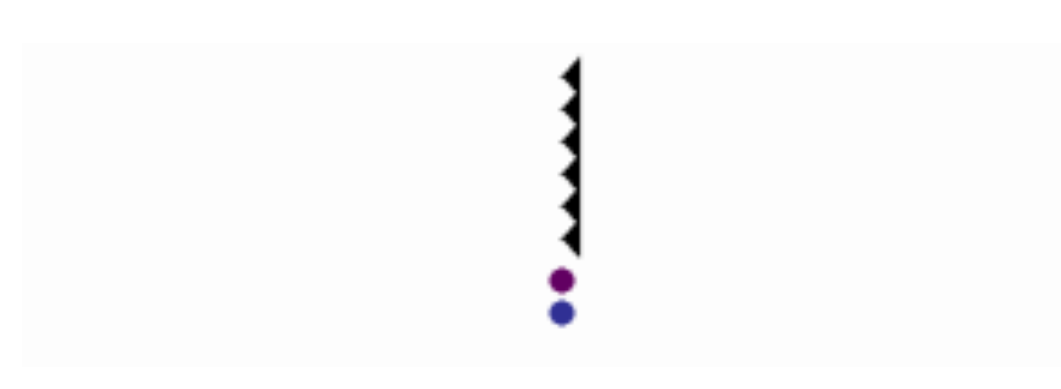

### Fourier series

$$
f(t) = a_o + a_1 \sin(\omega t) + b_1 \cos(\omega t) ++ a_2 \sin(2\omega t) + b_2 \cos(2\omega t) ++ a_3 \sin(3\omega t) + b_3 \cos(3\omega t) + \cdots
$$

$$
= A_0 + A_1 \sin(\omega t + \phi_1)
$$

$$
+ A_2 \sin(2\omega t + \phi_2)
$$

$$
+ A_3 \sin(3\omega t + \phi_3) + \cdots
$$

$$
=\sum_{n=0}^{\infty}A_{n}\sin\left(n\omega t+\phi_{n}\right)
$$

$$
= \sum_{n=0}^{\infty} B_n e^{in\omega t} \quad \text{where } B_n \in \mathbb{C}, \ i = \sqrt{-1}
$$

Complex #s are much more compact and easier to deal with

## **Summary**

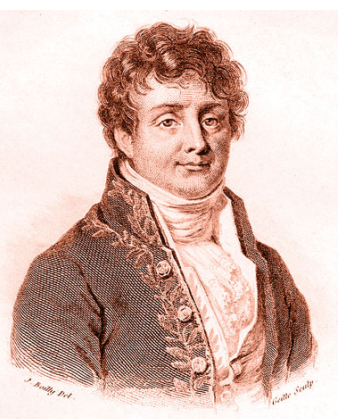

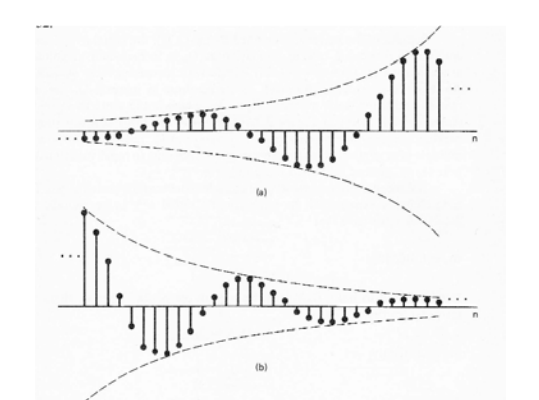

Figure 2.32 (a) Growing discrete-time sinusoidal signal; (b) decaying discrete-time sinusoid.

 $-0.5$ 

small

large  $\gamma$ 

1

 $\omega/\omega_{\rm 0}$ 

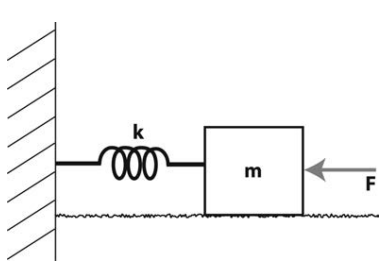

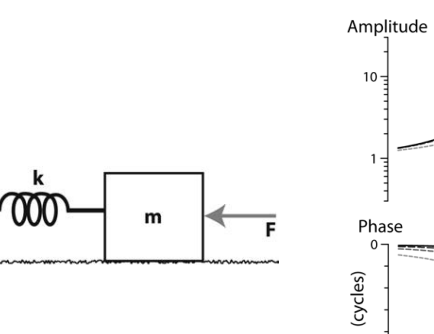

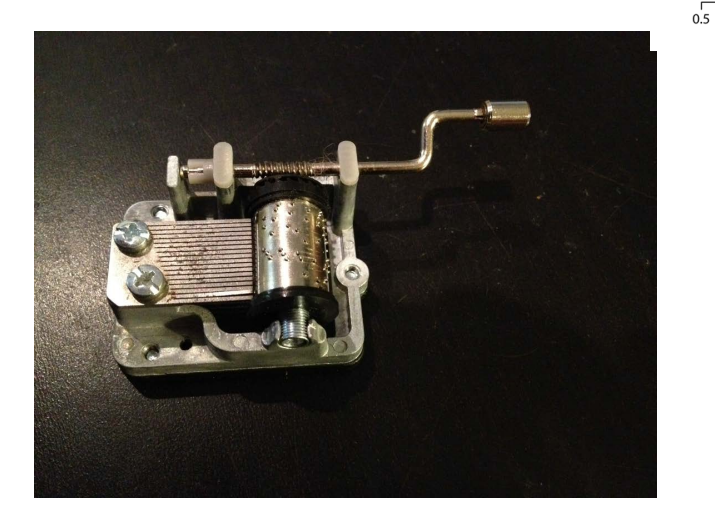

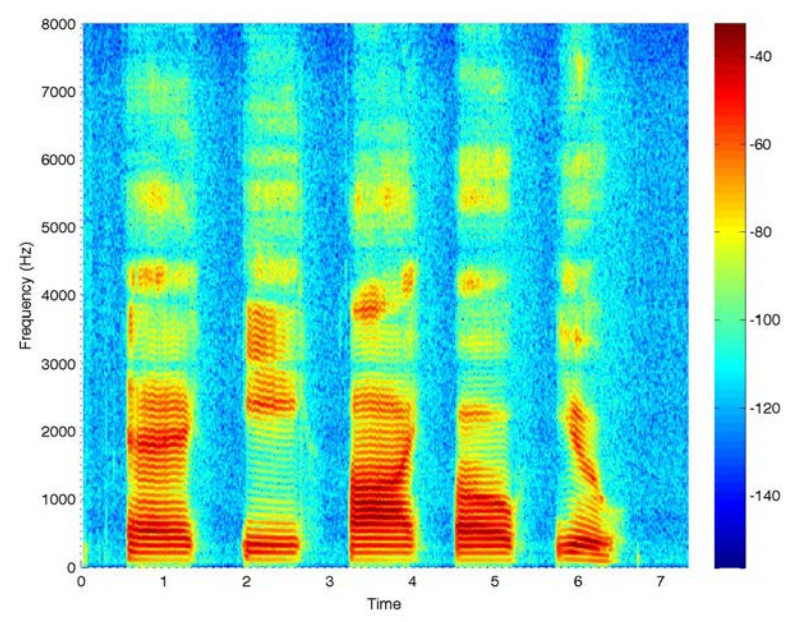

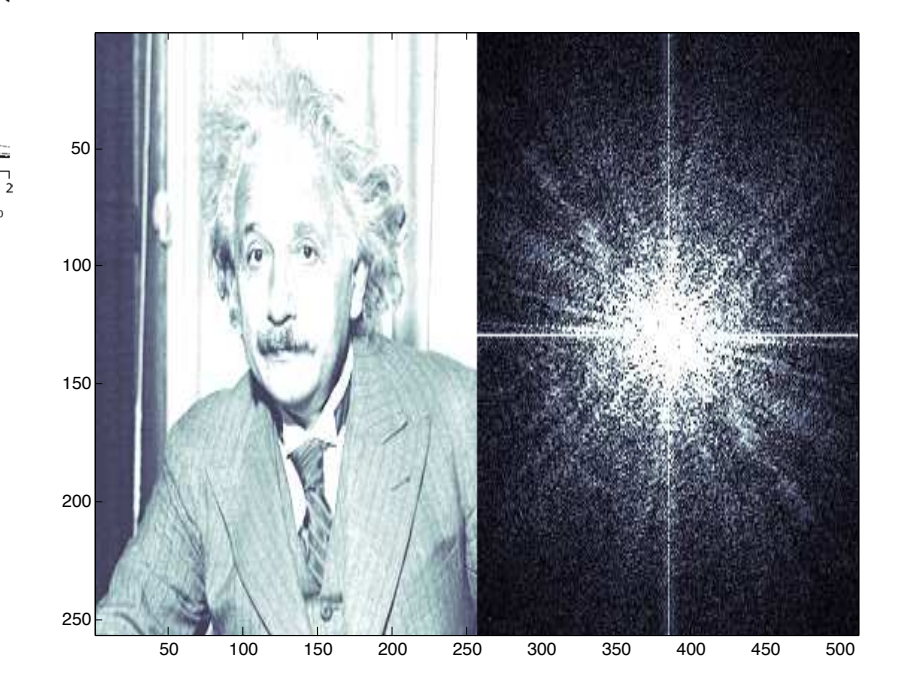